# TÉCNICAS DE IMAGEN DIGITAL

III taller sobre Imágenes Digitales para Estudios de Biodiversidad Nodo Nacional de Información en Biodiversidad gbif.es

Arturo H. Ariño, David Galicia Universidad de Navarra, Pamplona, España Departamento de Zoología y Ecología y Museo de Zoología

> **GBIF, REAL JARDÍN BOTÁNICO, MADRID OCTUBRE 2009**

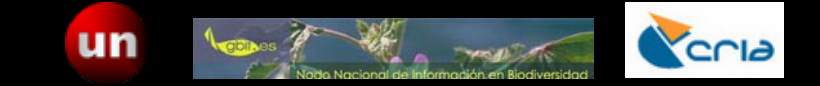

### OBJETIVO

– Comprender y optimizar las técnicas fotográficas y de proceso de las imágenes digitales de especímenes de colección y de otras imágenes relacionadas con proyectos de investigación en biodiversidad.

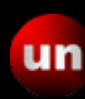

# **PROGRAMA TEM PROGRAMA TEMÁTICO**

- Teoría básica de la imagen
- Sistemas de imagen digital
- Conceptos y problemas
- Técnicas para imágenes de biodiversidad
- Post-procesado
- Archivo

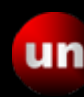

### Teoría básica de la imagen

- Nociones básicas sobre imagen
	- Naturaleza de la luz
	- Óptica y formación de la imagen
	- Teoría del color
- Captura de la imagen
	- Imagen química e imagen electrónica
	- Señal analógica y digital
	- Tipos y funcionamiento de los sensores digitales

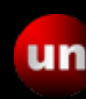

## Sistemas de Imagen Digital

- Componentes ópticos y electrónicos para la formación de la imagen
	- Cámaras
	- Escáneres
	- Camscans
	- Iluminadores
- Equipos de tratamiento de la imagen
	- Recogida de la imagen
	- Almacenamiento
	- Procesadores
- Software de análisis
	- Gestores generales de archivos
	- Gestores de imagen

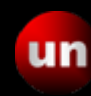

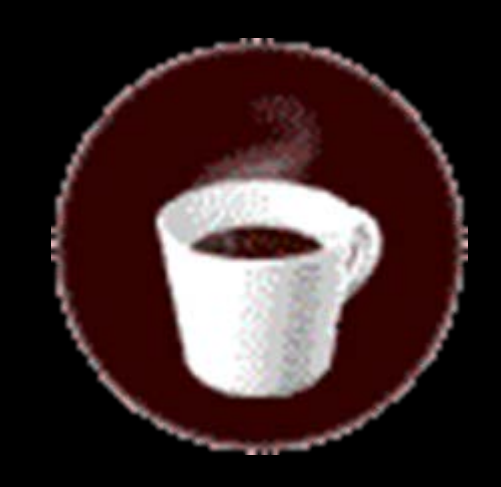

A. H. Ariño, D. Galicia: Técnicas Avanzadas de Imagen Digital<br>Iniversidad de Navarra – www.unay.es/unzvec Marid 14-15 Octubrel 2009 - GRIE ES Universidad de Navarra – www.unav.es/unzyec

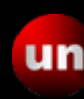

## Adquisición de imagen - I

#### • Fotografía del material modelo

- –Ejemplares planos Ejemplares planos
- –Ejemplares voluminosos Ejemplares voluminosos
- Ejemplares microscópicos
- Clasificación de imágenes
	- Tipología
	- Detección de problemas

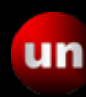

### Técnicas específicas para imágenes de biodiversidad - I

- Especímenes bidimensionales
	- Herbarios
	- Ejemplares zoológicos bidimensionales
	- –Láminas, papel, documentos minas, papel, documentos
- Objetos tridimensionales
	- Complejidad intrínseca de los ejemplares tridimensionales
	- Ejemplares de tamaño medio y grande
	- Macrofotografía con SLR

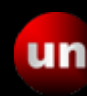

### Técnicas específicas para imágenes de biodiversidad - II

- Microscopía
	- Macrofotografía con estereomicroscopio
	- Microfotografía y técnicas de contraste
- Casos especiales
	- Cajas de colección
	- Material en líquido
	- Imagen morfométrica

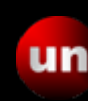

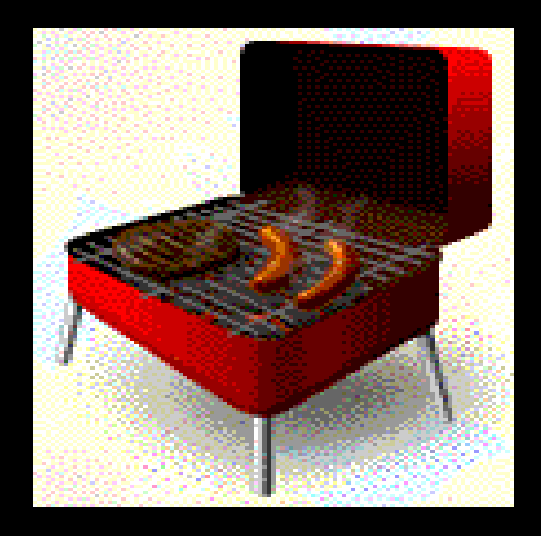

A. H. Ariño, D. Galicia: Técnicas Avanzadas de Imagen Digital<br>Iniversidad de Navarra - WWW Unay es/Unzyes **UM** Modrid 14.15 Ostubrel 2000 - CPLE ES Universidad de Navarra – www.unav.es/unzyec

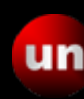

## Conceptos y problemas - I

- Problemas fotográficos
	- Resolución
	- –Color
	- Geometría
	- Artefactos

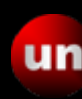

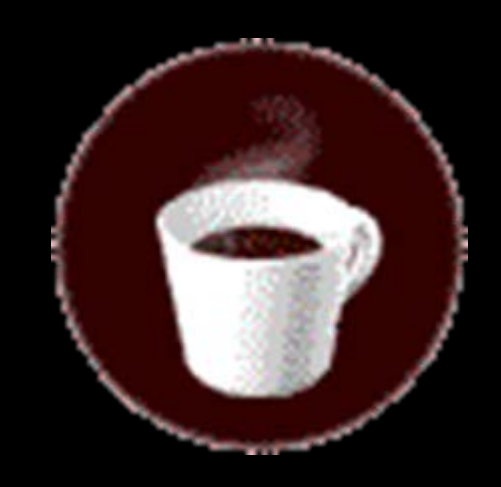

A. H. Ariño, D. Galicia: Técnicas Avanzadas de Imagen Digital<br>Iniversidad de Navarra – www.unay.es/unzvec Marid 14-15 Octubrel 2009 - GRIE ES Universidad de Navarra – www.unav.es/unzyec

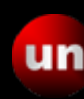

## Conceptos y problemas - II

#### • Problemas informáticos

- Conservación y Pérdida de información
- –Compatibilidad de formato Compatibilidad de formato
- –Coste

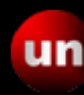

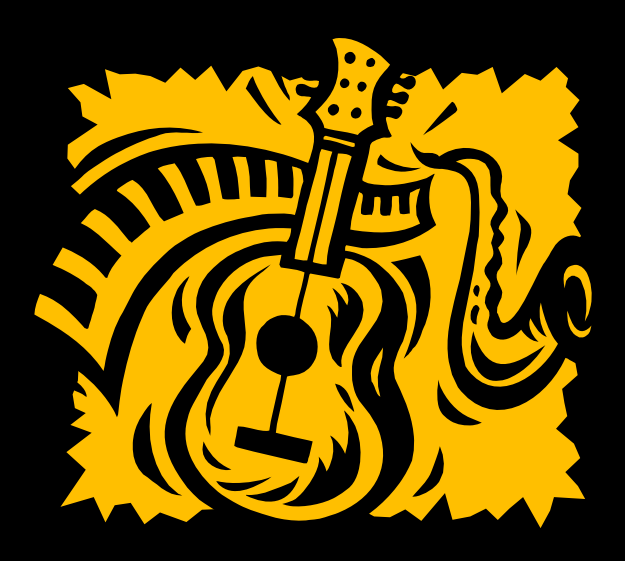

A. H. Ariño, D. Galicia: Técnicas Avanzadas de Imagen Digital<br>Iniversidad de Navarra - WWW Unay es/Unzyes **UM** Modrid 14.15 Ostubrel 2000 - CPLE ES Universidad de Navarra – www.unav.es/unzyec

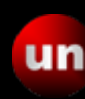

## Adquisición de imagen - II

- Adquisición de imagen del material aportado
	- Preparación de iluminantes
	- Preparación de objetos
	- –Fondos
	- –Series

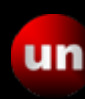

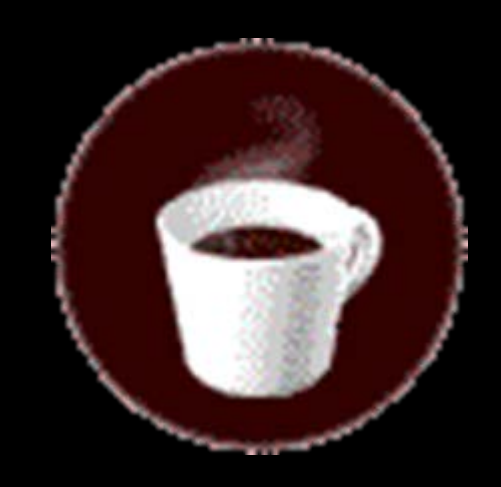

A. H. Ariño, D. Galicia: Técnicas Avanzadas de Imagen Digital<br>Iniversidad de Navarra – www.unay.es/unzvec Marid 14-15 Octubrel 2009 - GRIE ES Universidad de Navarra – www.unav.es/unzyec

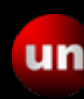

### Post-procesado

- Procesos generales de la imagen
	- Reencuadre y recorte
	- Redimensionamiento
	- Ajuste de la gama dinámica
	- Corrección cromática
	- Corrección geométrica
	- Limpiez digital
	- Nitidez
- Retoque fotográfico
	- Tratamientos parciales de imagen
	- Extracción del fondo
	- **Filtros**

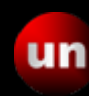

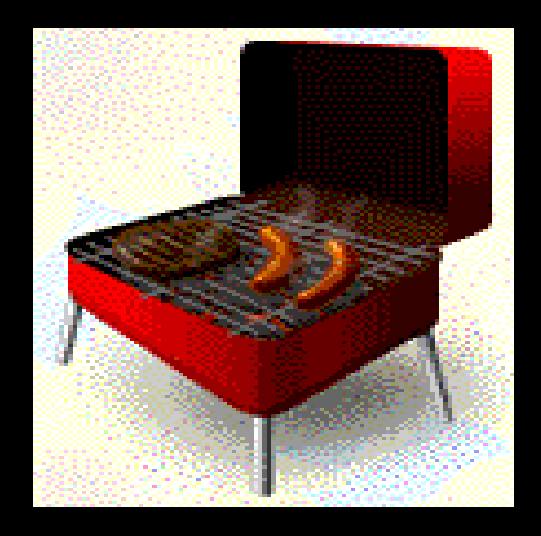

A. H. Ariño, D. Galicia: Técnicas Avanzadas de Imagen Digital<br>Iniversidad de Navarra - WWW Unay es/Unzyes **UM** Modrid 14.15 Ostubrel 2000 - CPLE ES Universidad de Navarra – www.unav.es/unzyec

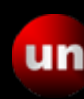

## Manipulación de Ficheros

- Combinaciones de imagen
	- Algebra de imagen
	- Montaje fotográfico
	- Stacks y automontaje
- Formatos de imagen
	- Formatos de archivo digital sin pérdida
	- Formatos de compresión con pérdida única
	- Formatos de compresión con pérdida acumulativa
- Conversiones entre formatos

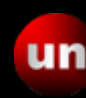

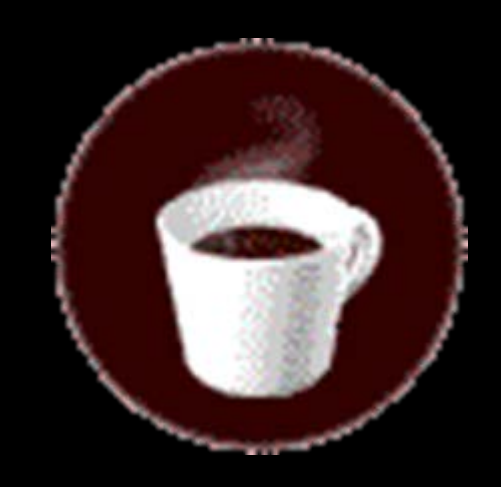

A. H. Ariño, D. Galicia: Técnicas Avanzadas de Imagen Digital<br>Iniversidad de Navarra – www.unay.es/unzvec Marid 14-15 Octubrel 2009 - GRIE ES Universidad de Navarra – www.unav.es/unzyec

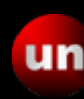

## Archivo de metadatos

- EXIF
- BD de imagen
- Historial de proceso
- Documentación
- IPR
- Trazabilidad

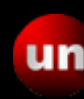

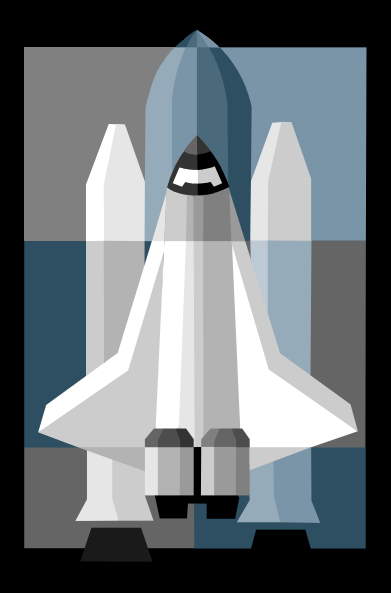

A. H. Ariño, D. Galicia: Técnicas Avanzadas de Imagen Digital<br>Iniversidad de Navarra - WWW Unay es/Unzyes **UM** Modrid 14.15 Ostubrel 2000 - CPLE ES Universidad de Navarra – www.unav.es/unzyec

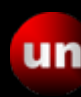

### **Nociones básicas sobre imagen**

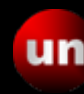

### Naturaleza de la luz

- La luz como onda electromagnética La luz como onda electromagnética
- Componentes, longitud de onda, color Componentes, longitud de onda, color

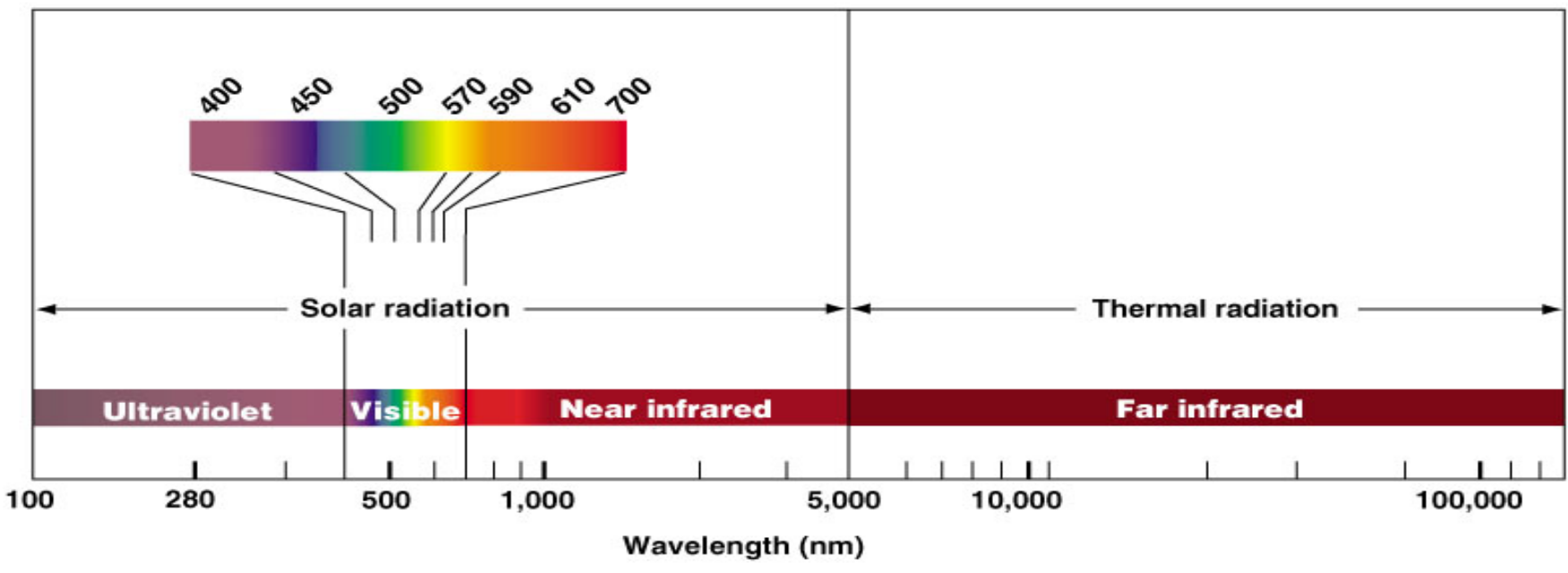

Copyright @ 2003 Pearson Education, Inc., publishing as Benjamin Cummings.

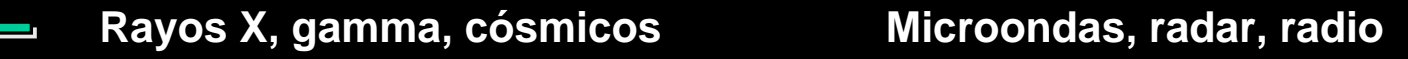

A. H. Ariño, D. Galicia: Técnicas Avanzadas de Imagen Digital (III Taller: Imágenes Digitales para Estudios de Biodiversidad Universidad de Navarra – www.unav.es/unzyec

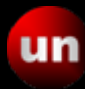

### Naturaleza de la luz

Iluminantes, espectro de emisión

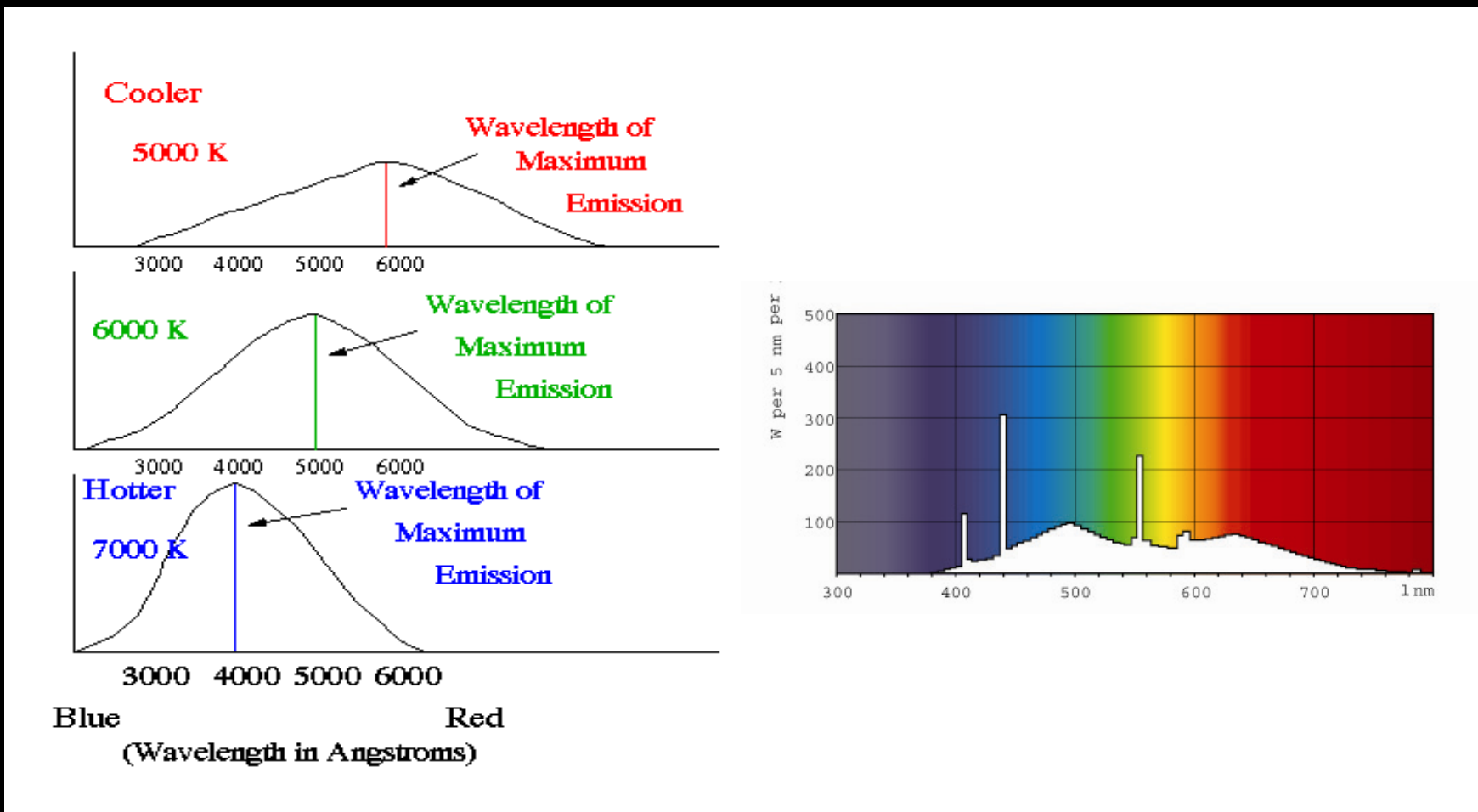

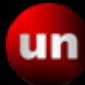

– –Refracción

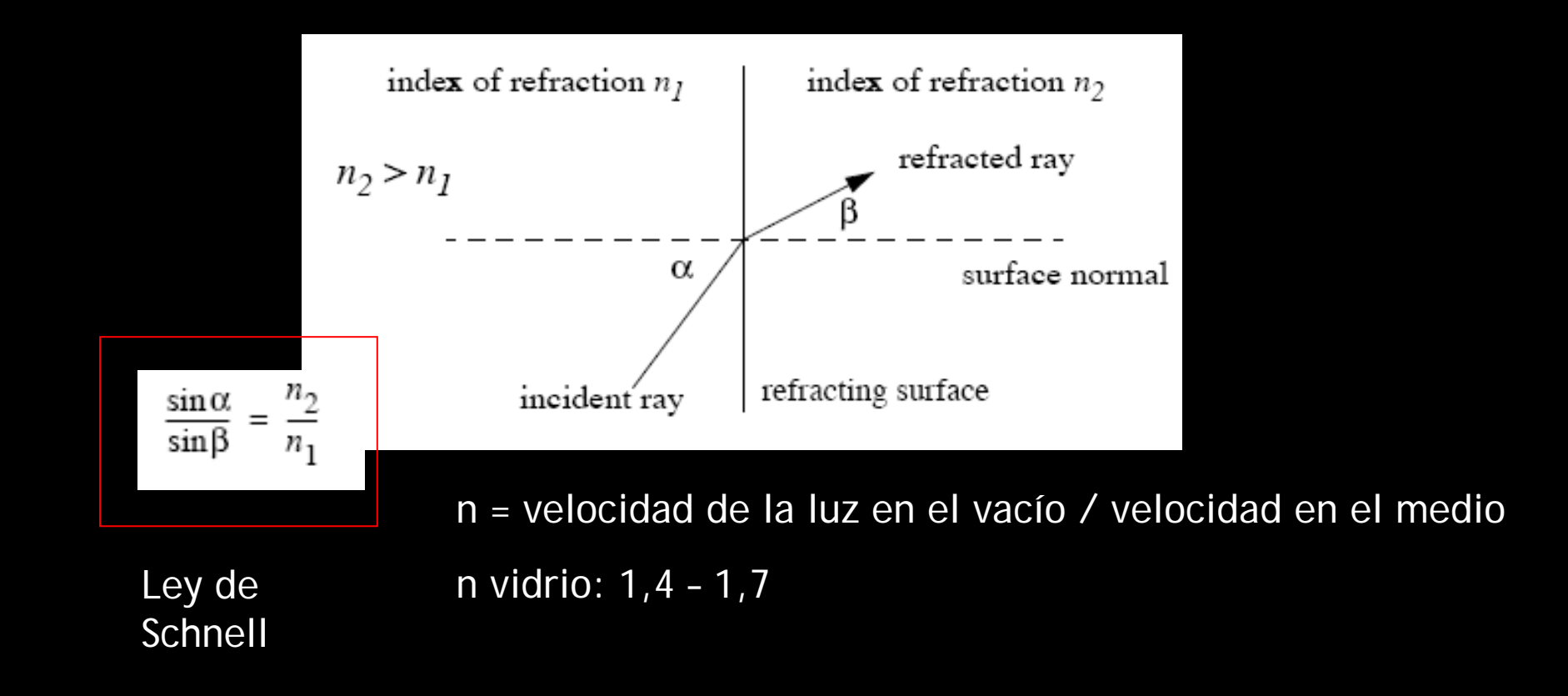

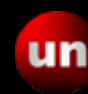

– –Refracción

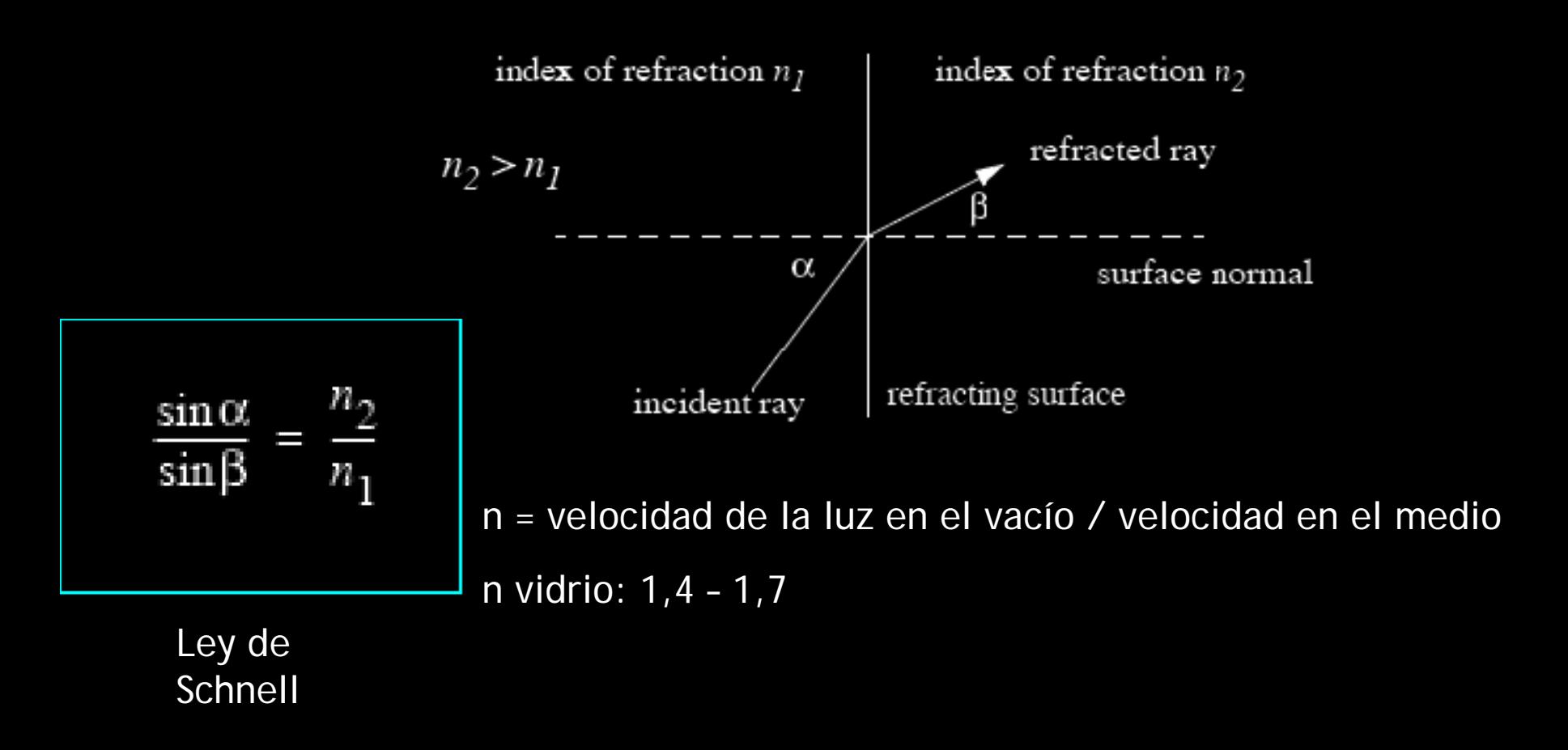

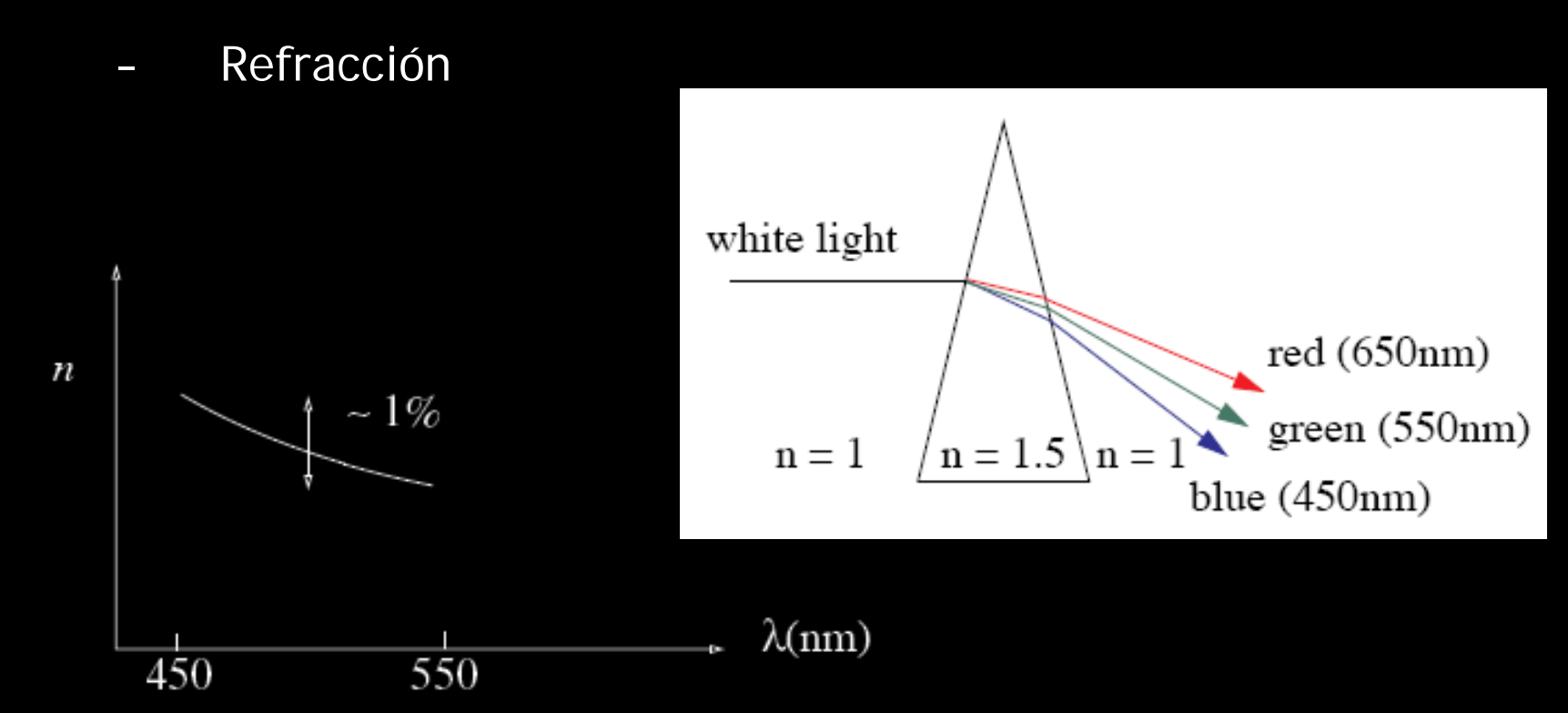

#### Diferentes longitudes de onda difractan diferente

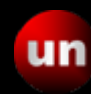

– –Lentes y ecuación de Gauss

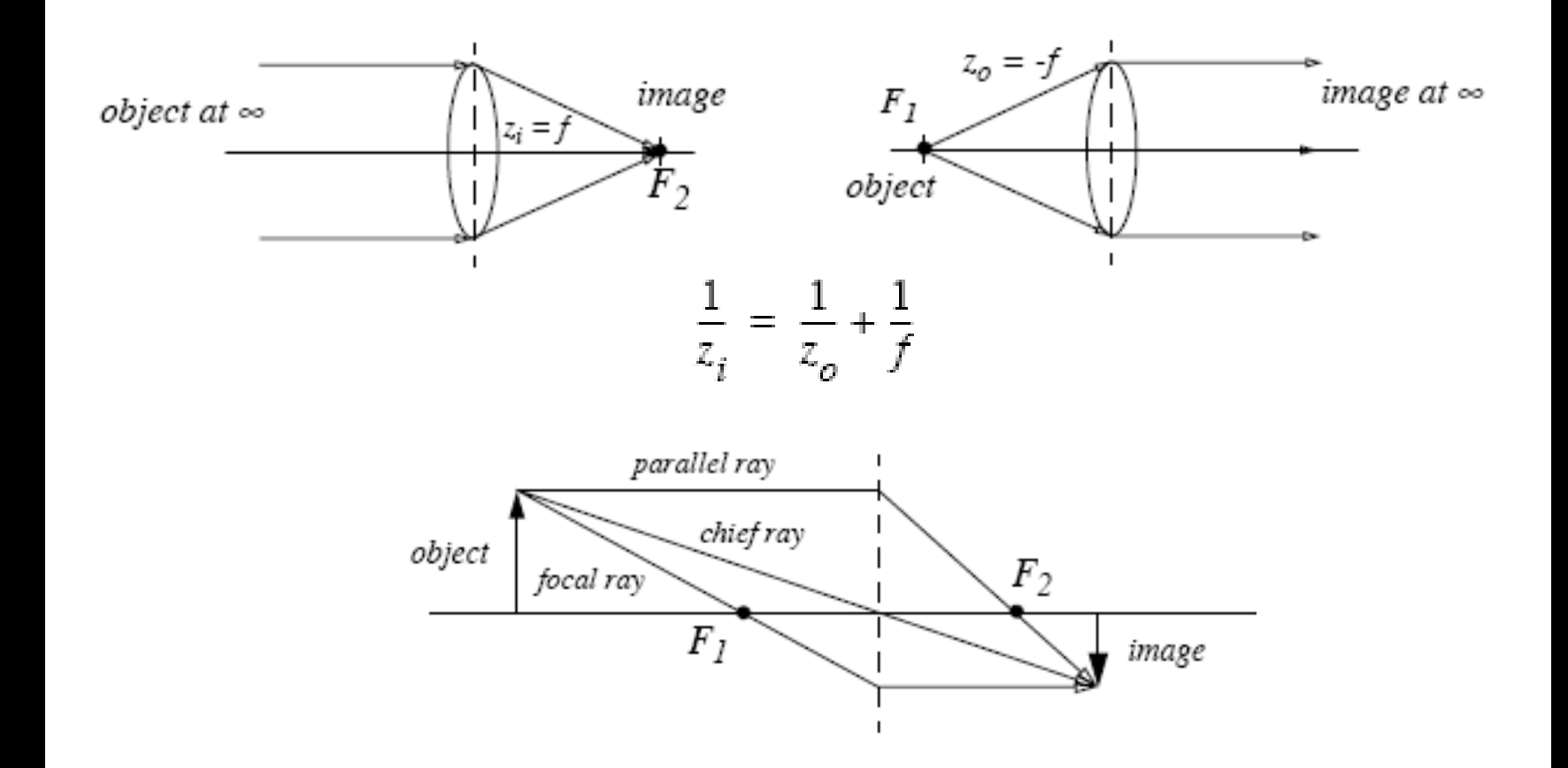

A. H. Ariño, D. Galicia: Técnicas Avanzadas de Imagen Digital<br> **URICIAN** Martial 14.15 Octubre 2000, CDUS ES Universidad de Navarra – www.unav.es/unzyec

Lentes: Efecto del espesor

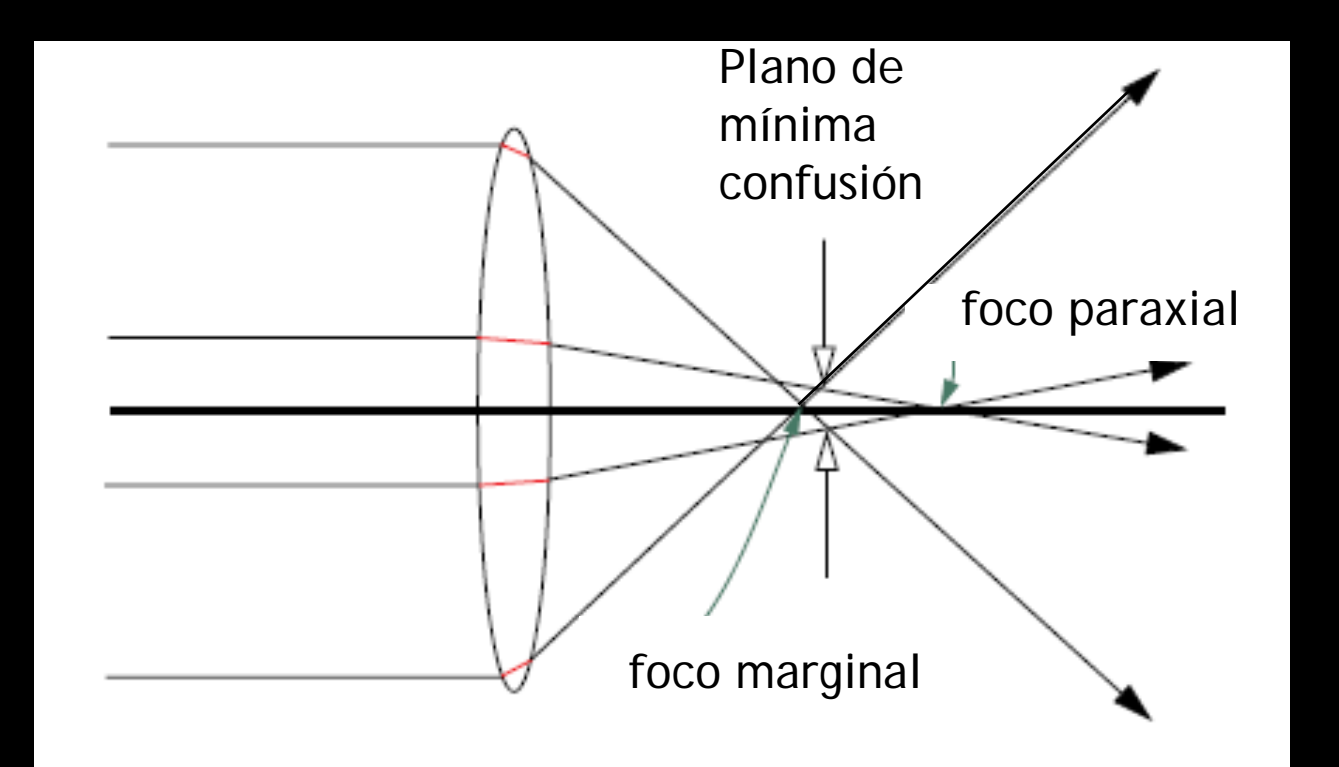

A. H. Ariño, D. Galicia: Técnicas Avanzadas de Imagen Digital (III Taller: Imágenes Digitales para Estudios de Biodiversidad Universidad de Navarra – www.unav.es/unzyec

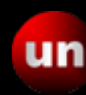

Lentes: Efecto de la apertura

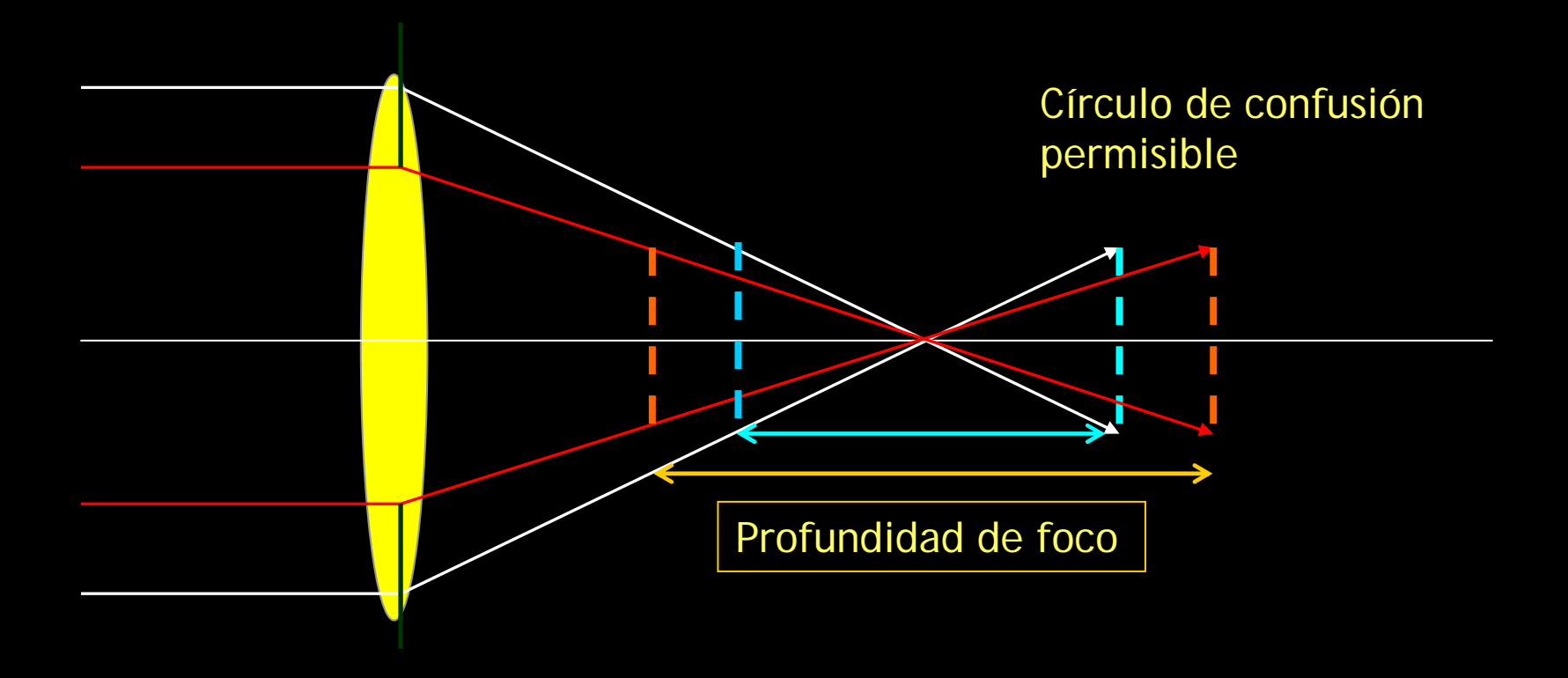

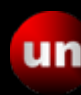

– – Lentes: Efecto del índice de refracción Lentes: Efecto del índice de refracción

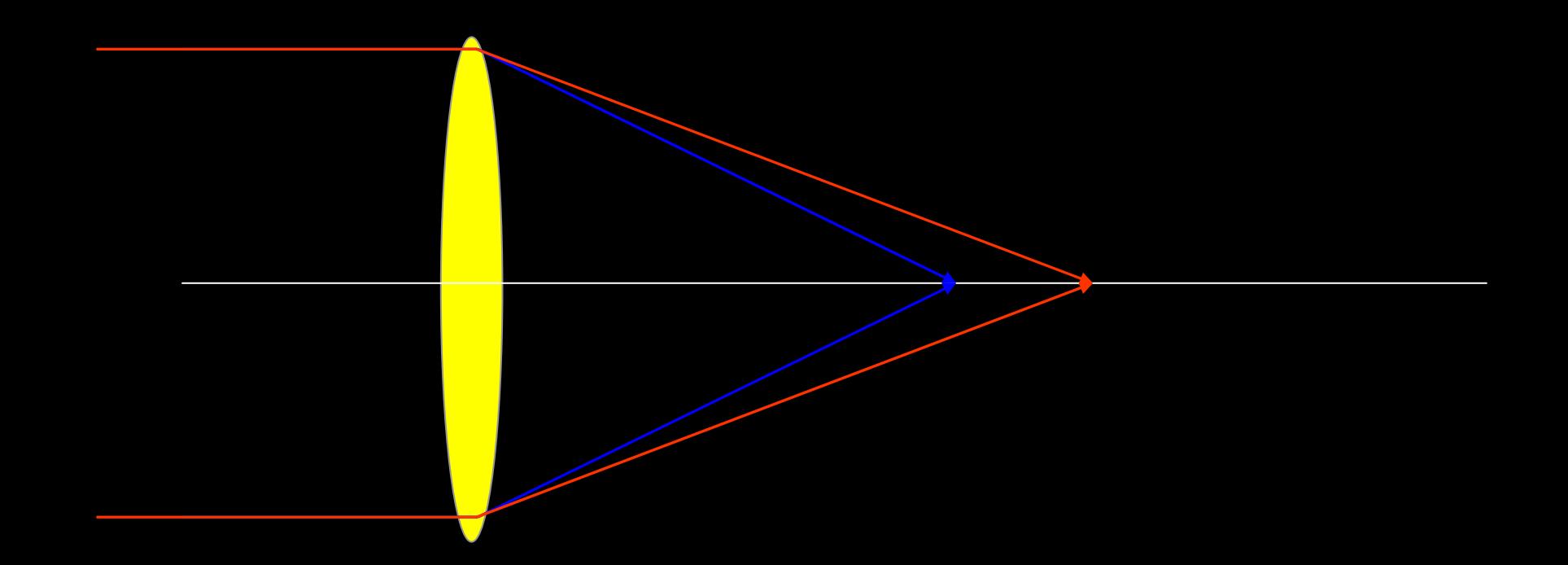

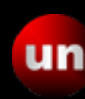

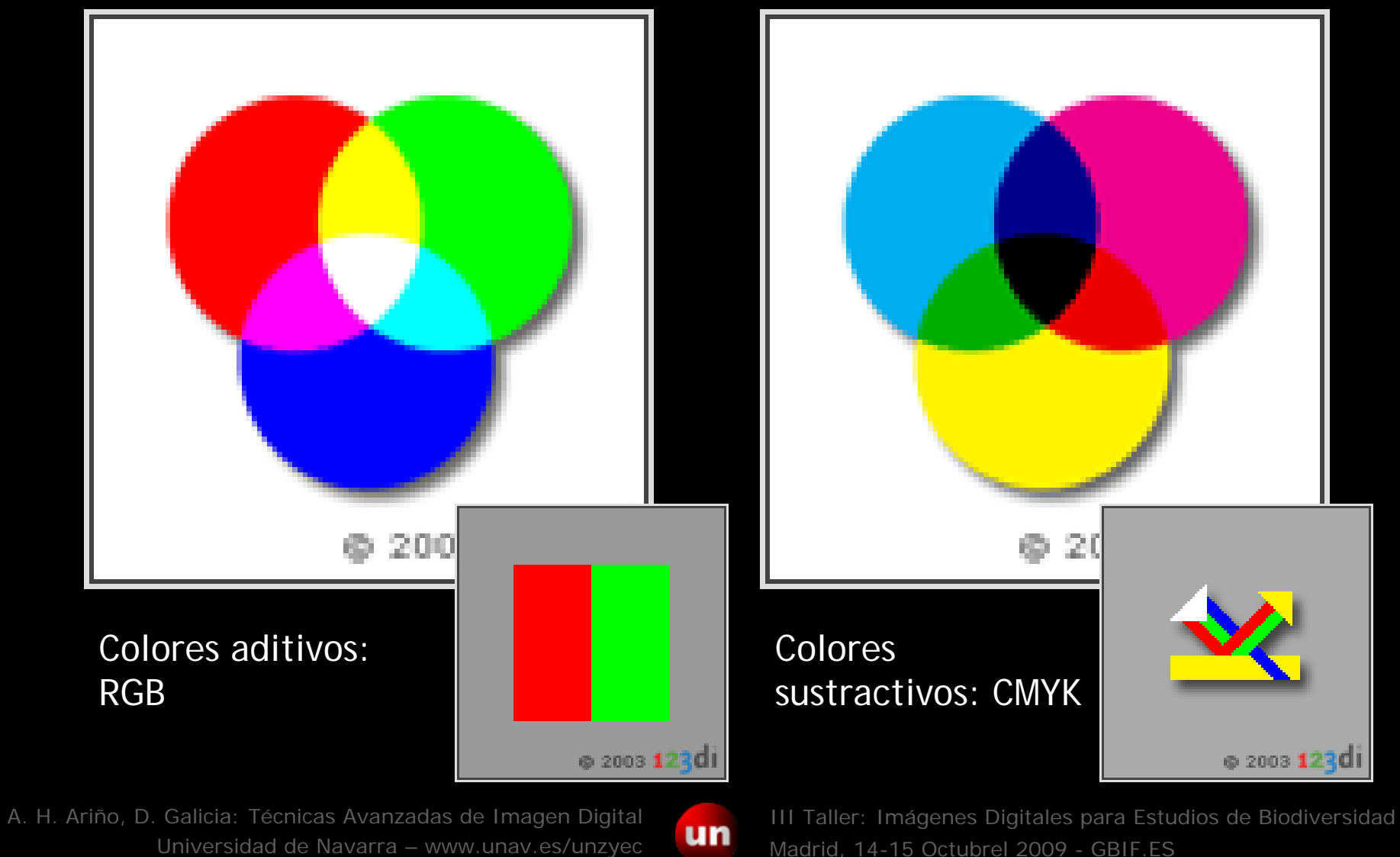

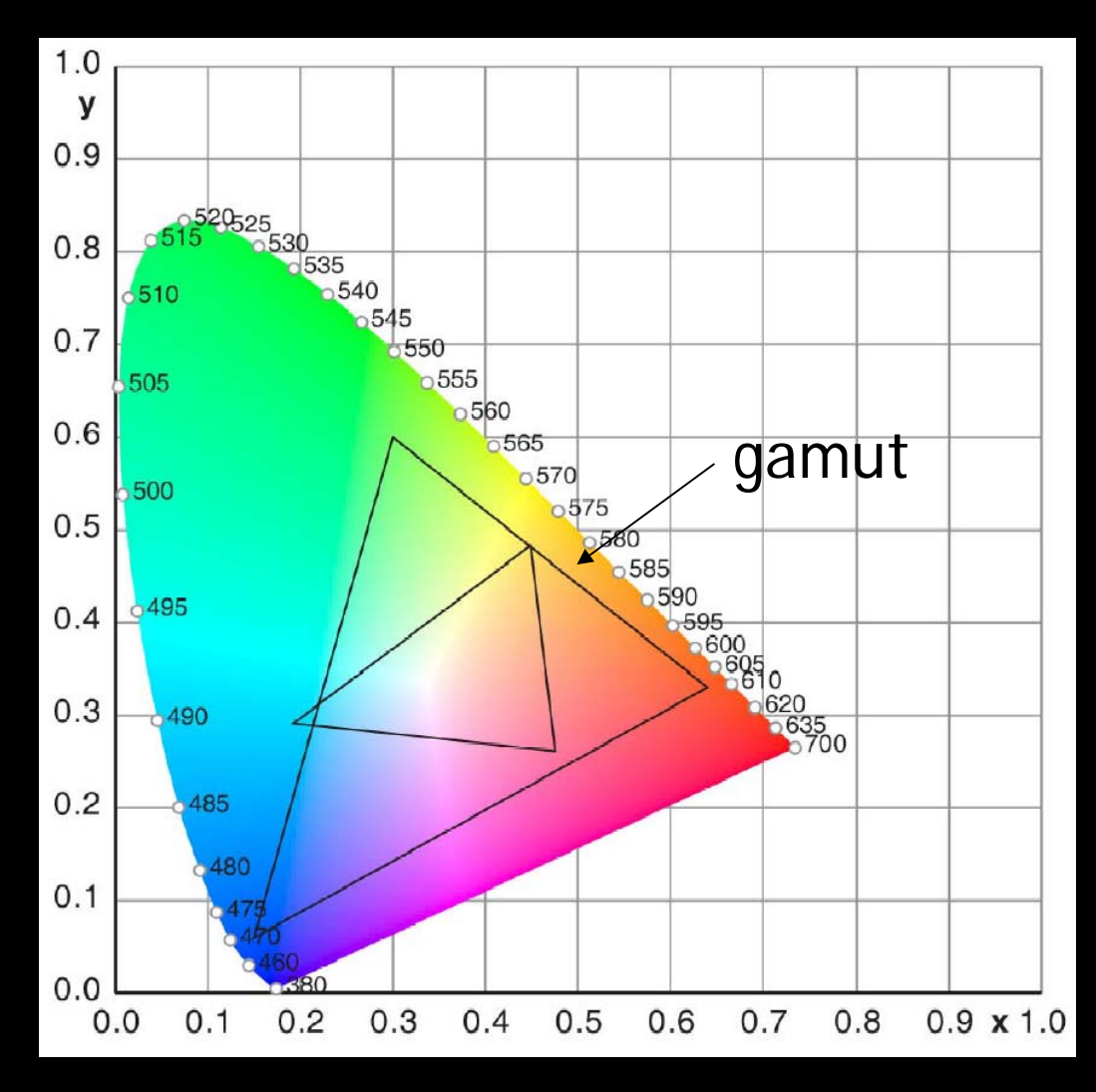

Universidad de Navarra – www.unav.es/unzyec

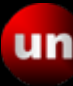

Madrid, 14-15 Octubrel 2009 - GBIF.ES A. H. Ariño, D. Galicia: Técnicas Avanzadas de Imagen Digital<br> **URICIA DE SECONDE DE SECONDE DE SECONDE DE SECONDE DE SECONDE DE SECONDE DE SECONDE DE SECONDE DE SECONDE DE S** 

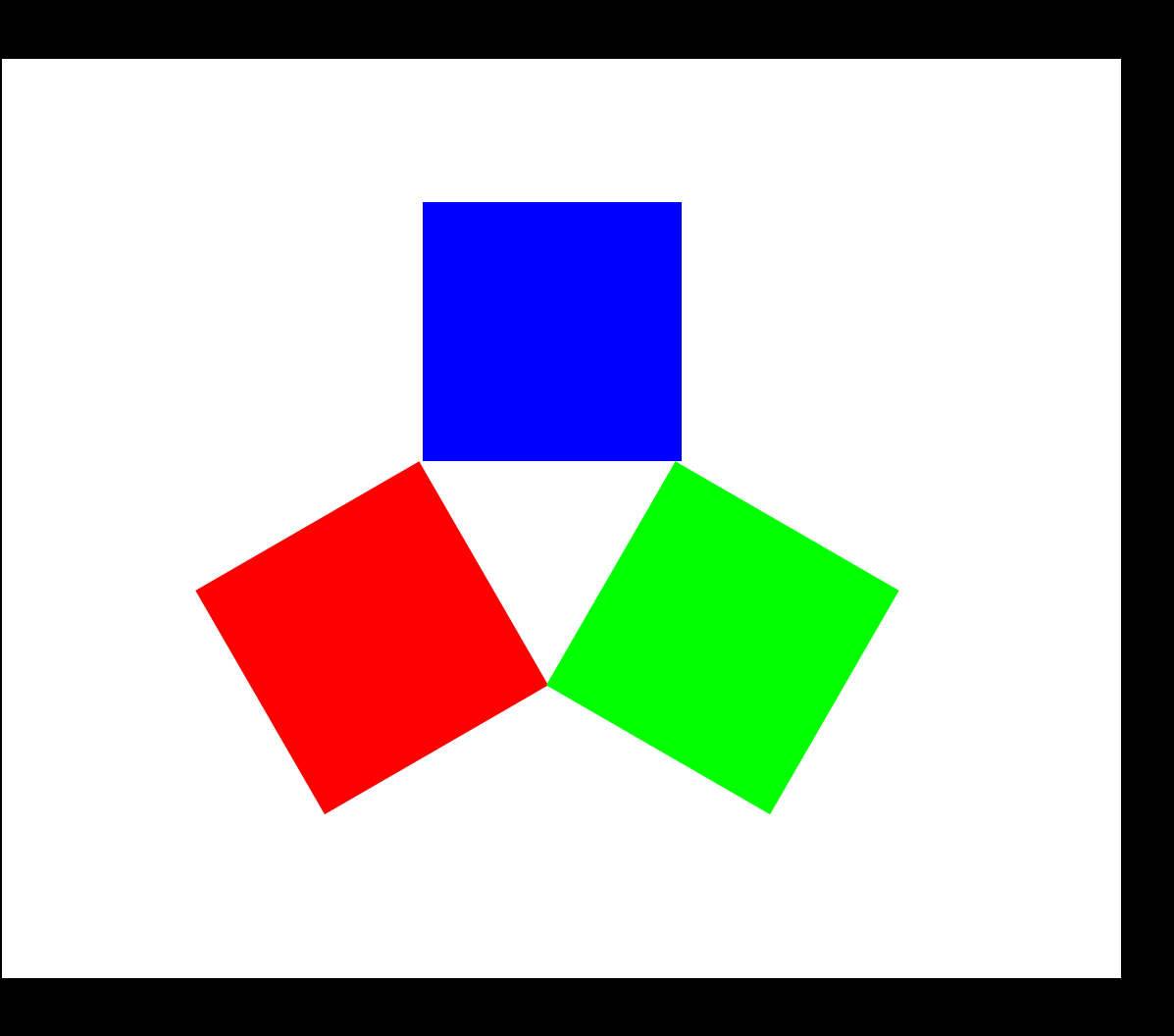

A. H. Ariño, D. Galicia: Técnicas Avanzadas de Imagen Digital<br>Iniversidad de Navarra - www.unay.es/unzvec **UM** Mediid 14.15 Ostubrel 2000 - CPLE ES Universidad de Navarra – www.unav.es/unzyec

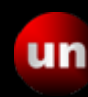

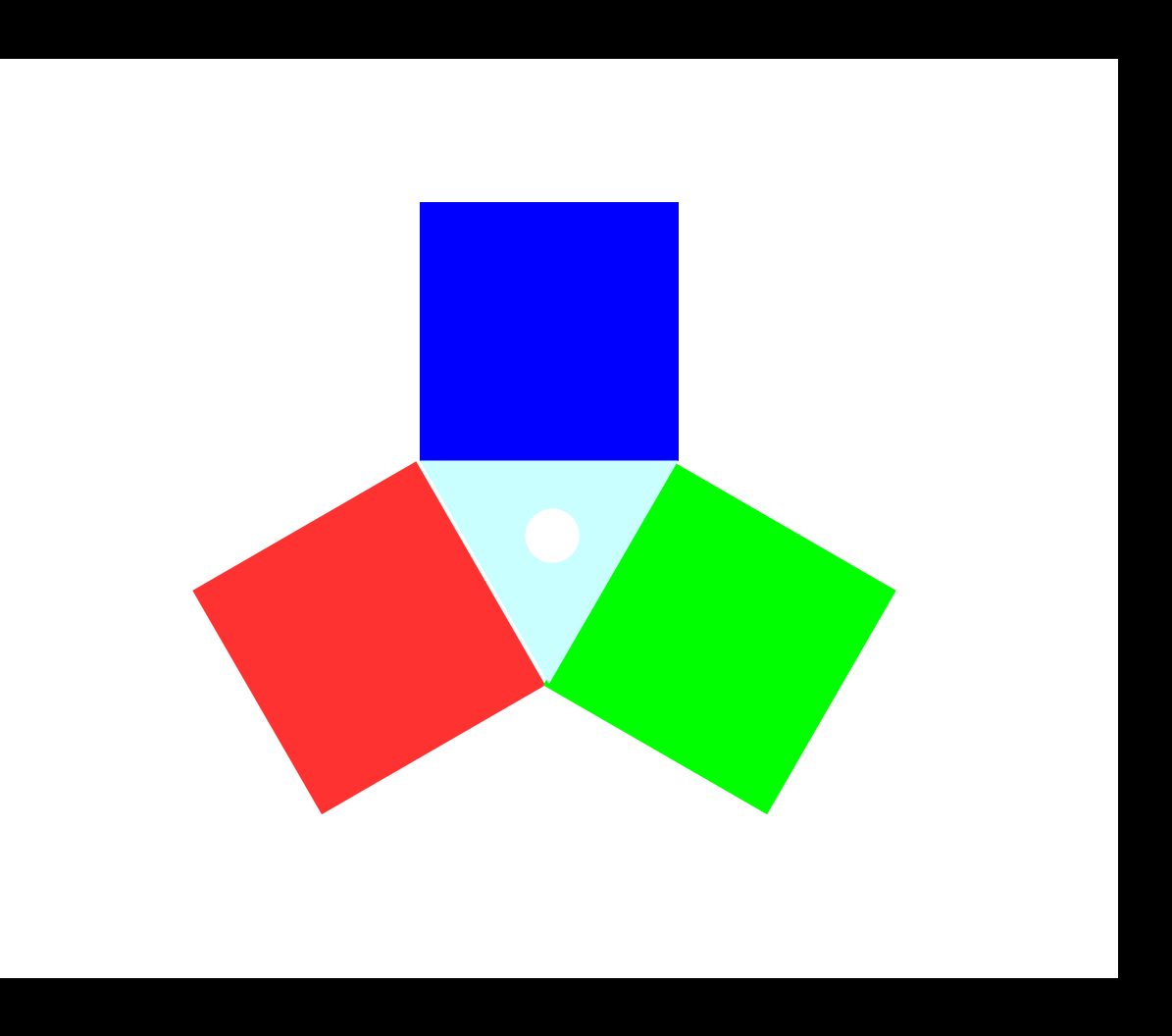

A. H. Ariño, D. Galicia: Técnicas Avanzadas de Imagen Digital<br>Iniversidad de Navarra - www.unay.es/unzvec **UM** Mediid 14.15 Ostubrel 2000 - CPLE ES Universidad de Navarra – www.unav.es/unzyec

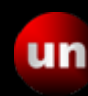

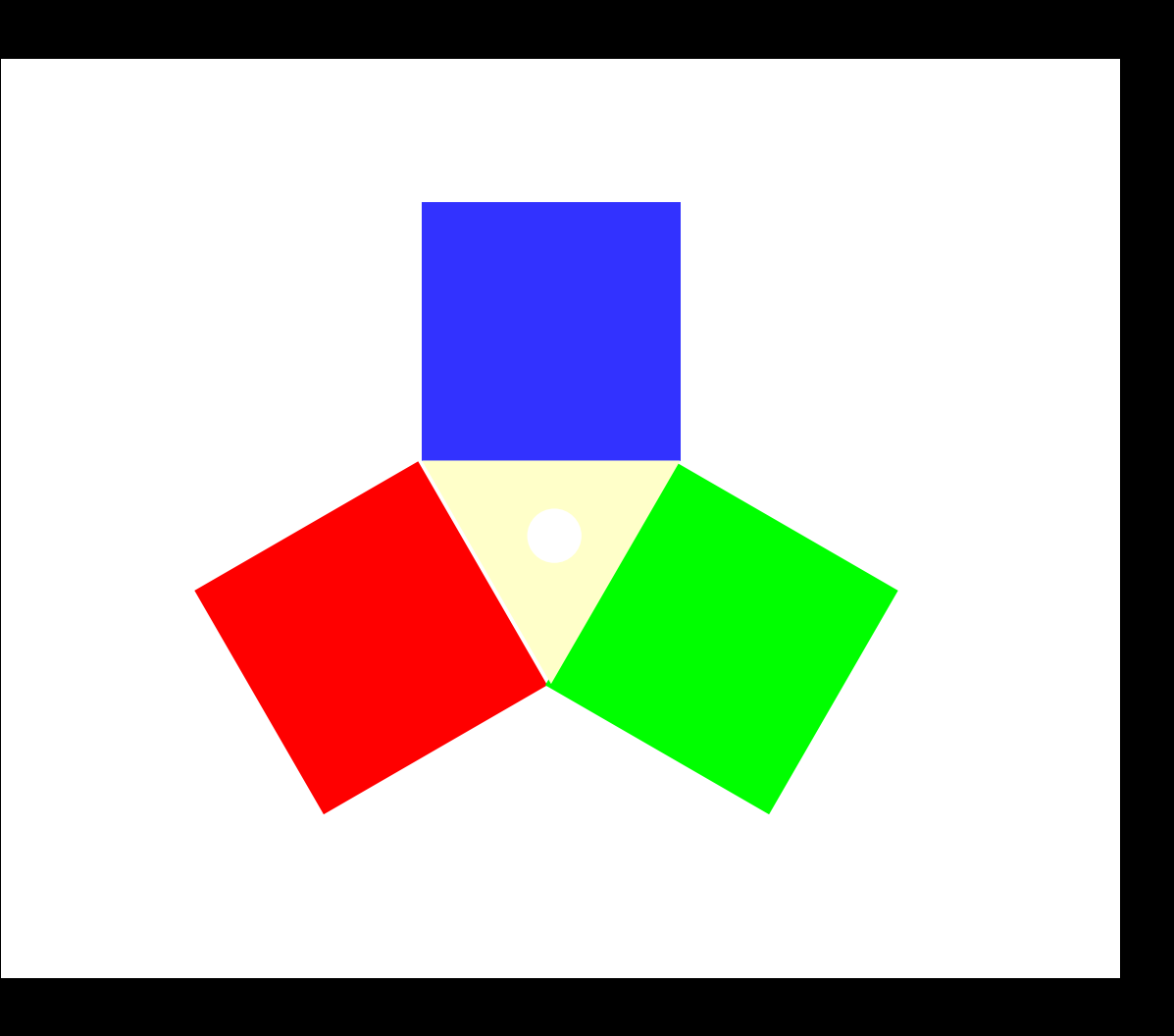

A. H. Ariño, D. Galicia: Técnicas Avanzadas de Imagen Digital<br>Iniversidad de Navarra - www.unay.es/unzvec **UM** Mediid 14.15 Ostubrel 2000 - CPLE ES Universidad de Navarra – www.unav.es/unzyec

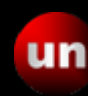

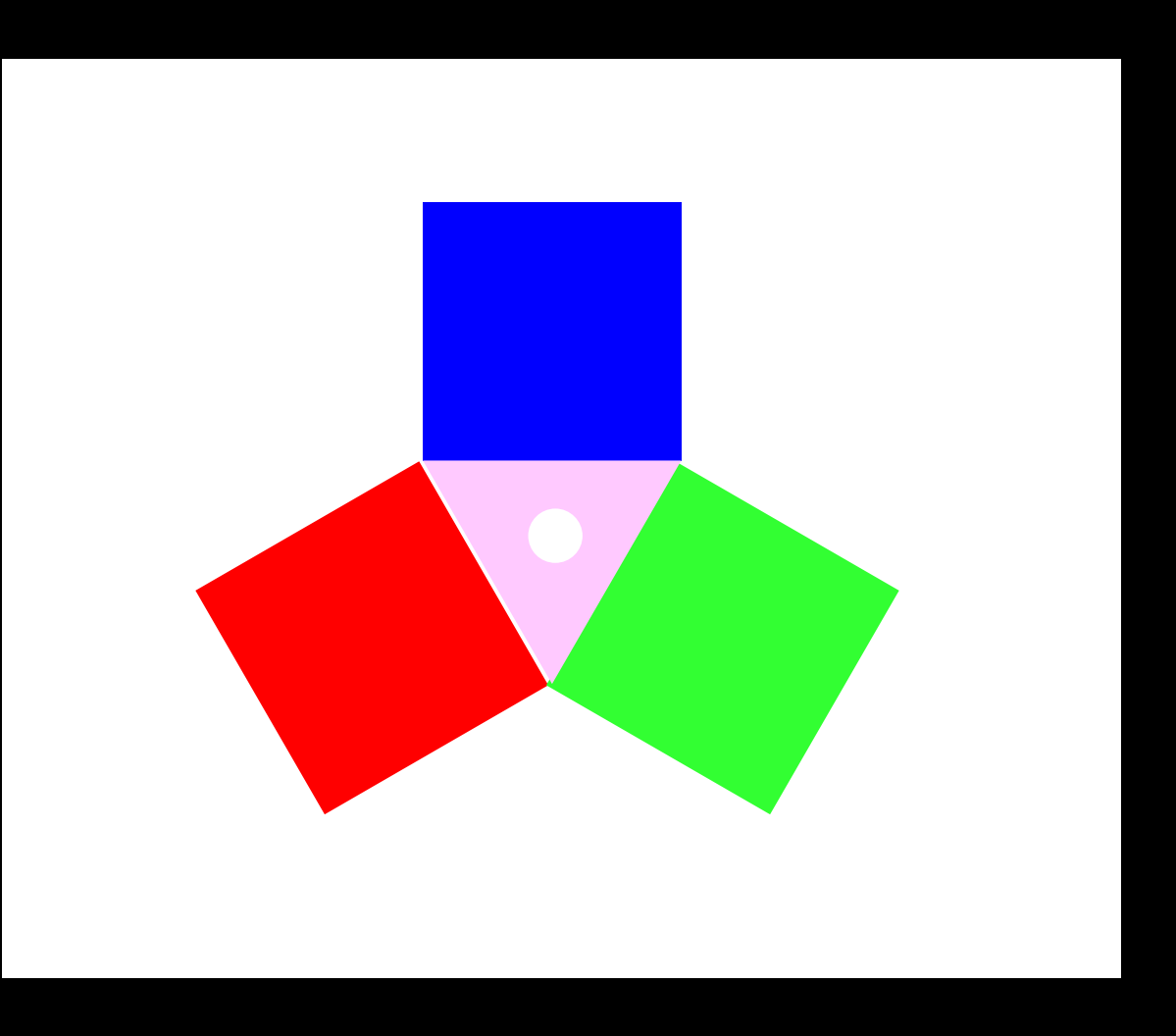

A. H. Ariño, D. Galicia: Técnicas Avanzadas de Imagen Digital<br>Iniversidad de Navarra - www.unay.es/unzvec **UM** Mediid 14.15 Ostubrel 2000 - CPLE ES Universidad de Navarra – www.unav.es/unzyec

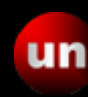

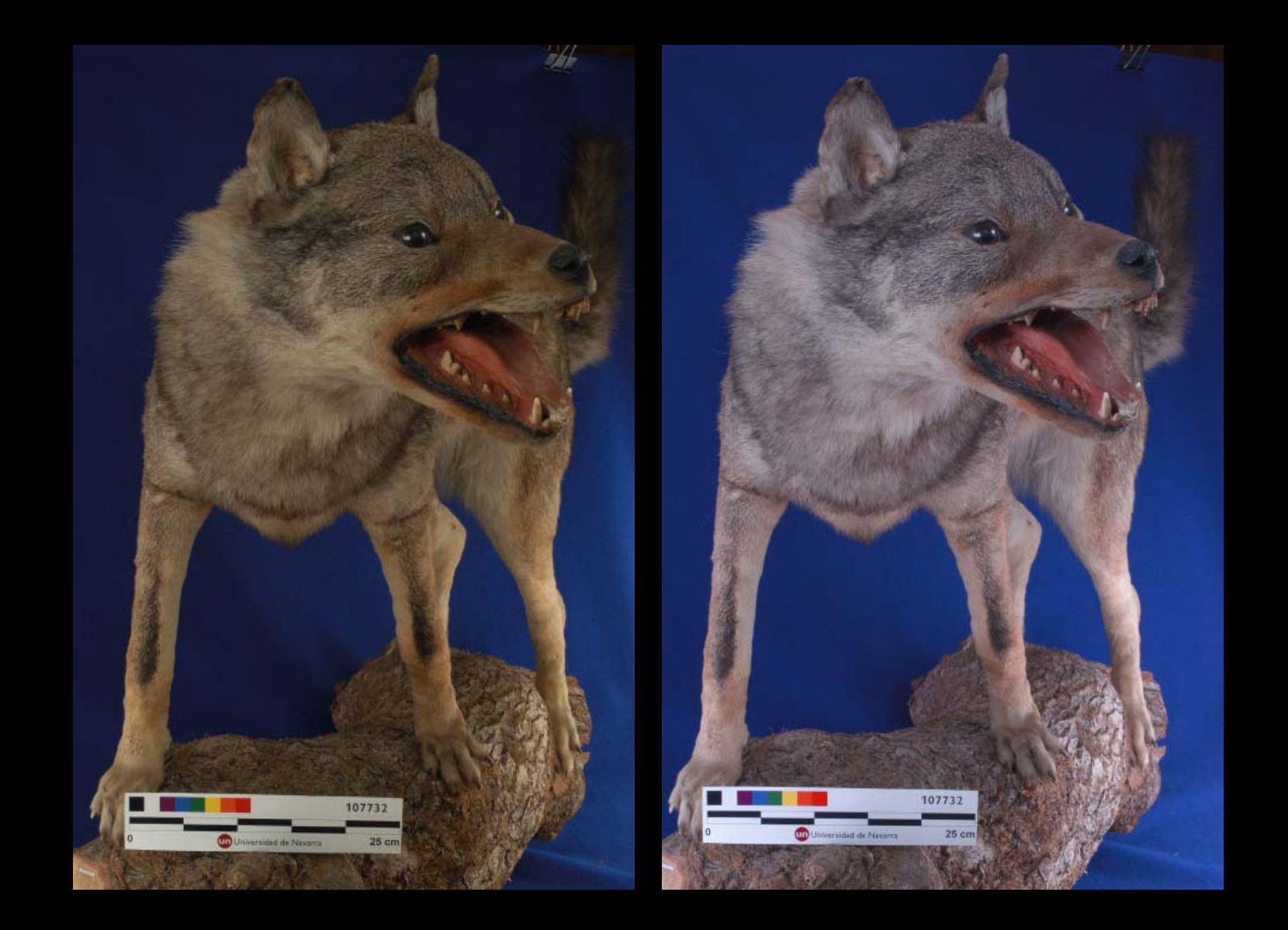

A. H. Ariño, D. Galicia: Técnicas Avanzadas de Imagen Digital<br>Universidad de Navarra – www.unay.es/unzyec<br>Madrid 14-15 Octubrel 2009 - GBLE ES Universidad de Navarra – www.unav.es/unzyec

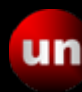

### CAPTURA DE LA IMAGEN

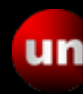

### Captura de la imagen

• Película química tradicional

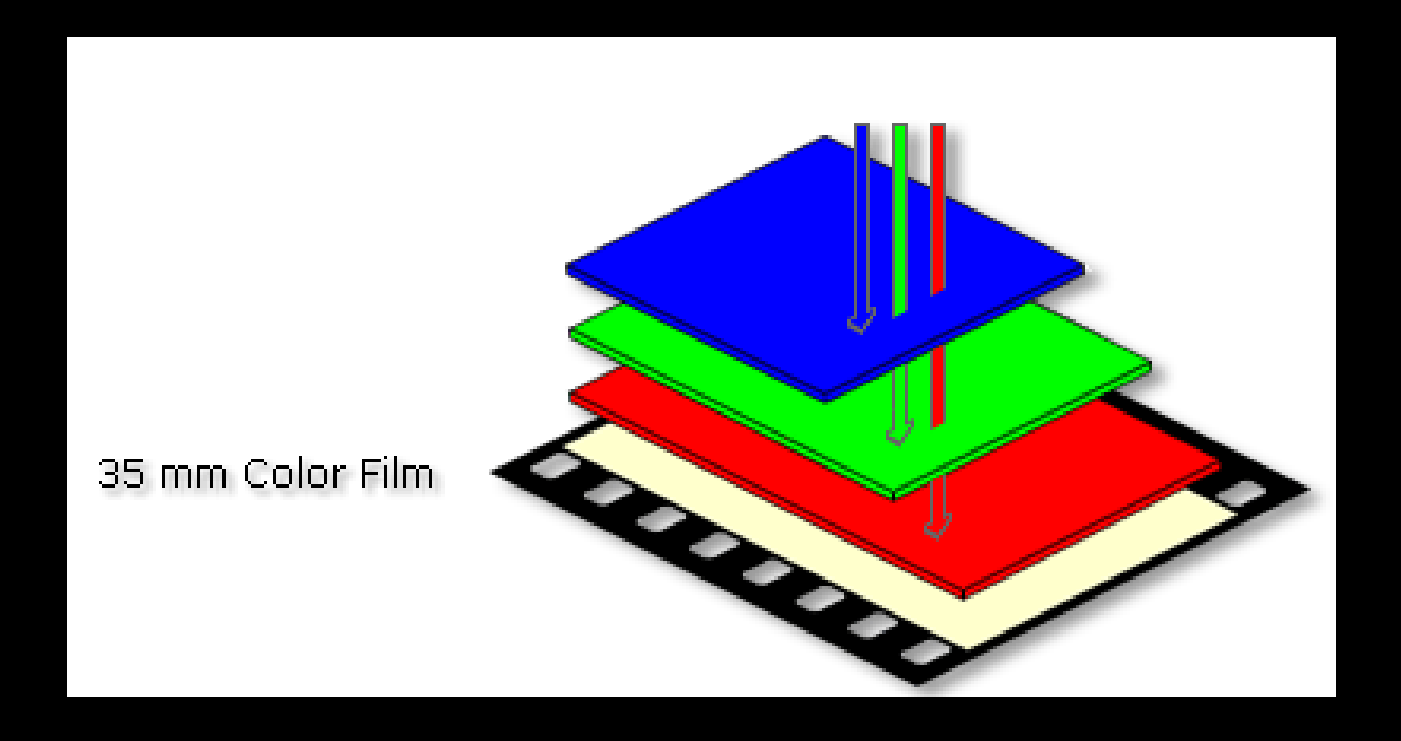

A. H. Ariño, D. Galicia: Técnicas Avanzadas de Imagen Digital (III Taller: Imágenes Digitales para Estudios de Biodiversidad Universidad de Navarra – www.unav.es/unzyec

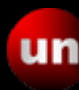

### Captura de la imagen

• Tamaño de grano y sensibilidad

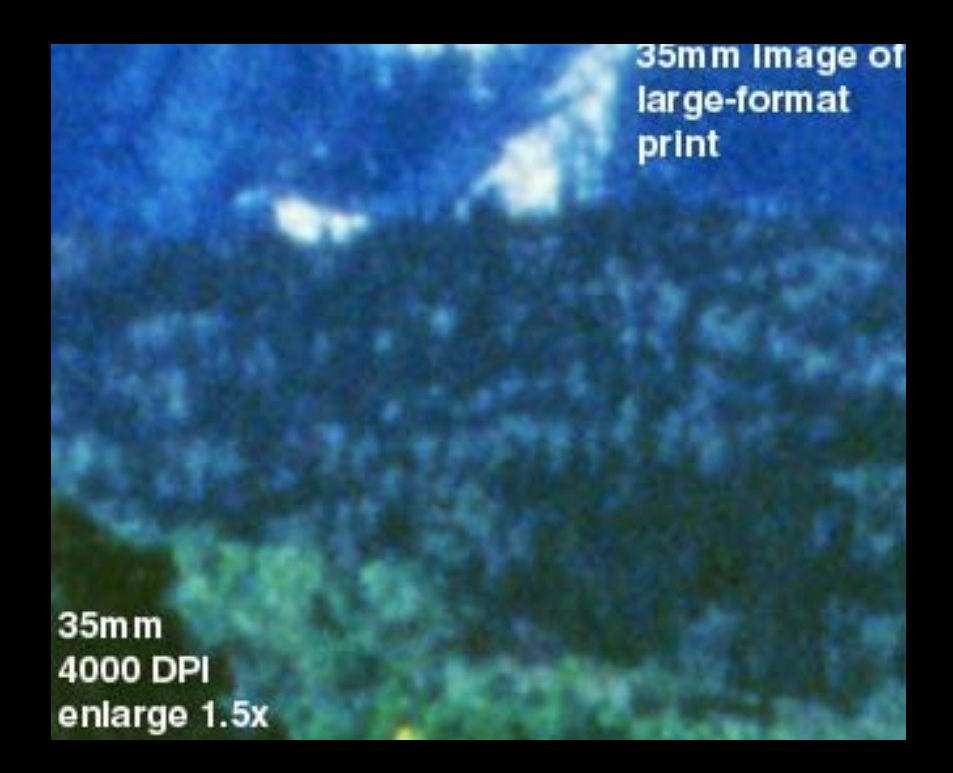

A. H. Ariño, D. Galicia: Técnicas Avanzadas de Imagen Digital (III Taller: Imágenes Digitales para Estudios de Biodiversidad Universidad de Navarra – www.unav.es/unzyec

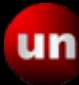

### SENSORES electrónicos

- Analógicos Analógicos
	- Tubos Saticon (en desuso) Tubos Saticon (en desuso)
- Digitales Digitales
	- CCD– CCD
	- CMOS– CMOS

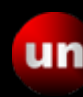

### SENSORES electrónicos

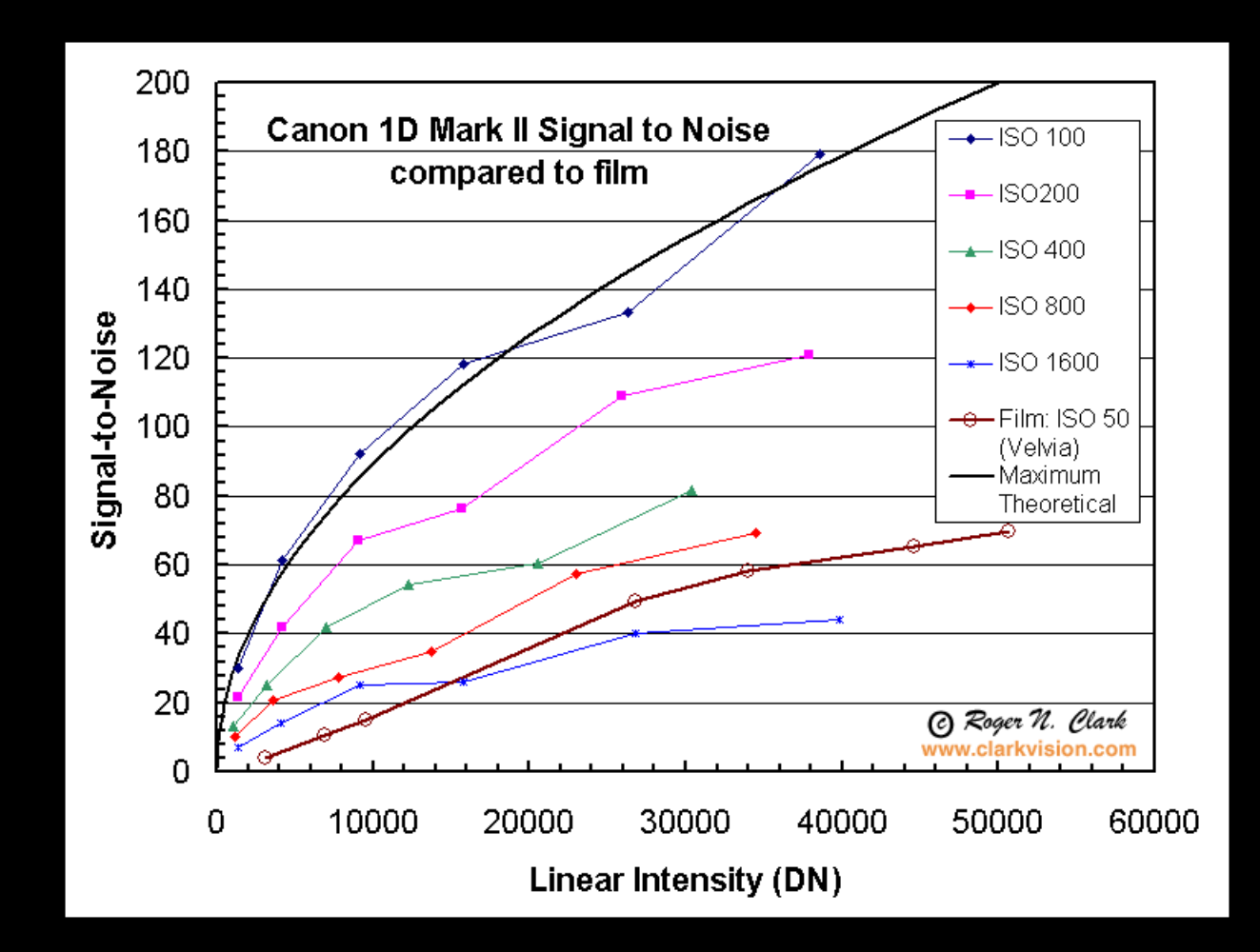

A. H. Ariño, D. Galicia: Técnicas Avanzadas de Imagen Digital (III Taller: Imágenes Digitales para Estudios de Biodiversidad Universidad de Navarra – www.unav.es/unzyec

### ARQUITECTURAS DE SENSORES DIGITALES ARQUITECTURAS DE SENSORES DIGITALES

- Chip único ("single-chip") Chip único ("single-chip")
	- Matricial interpolado (RGB, GRGB) Matricial interpolado (RGB, GRGB)
	- Capas (Foveon) Capas (Foveon)
- Chip múltiple (con divisor de luz) Chip múltiple (con divisor de luz)

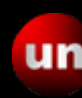

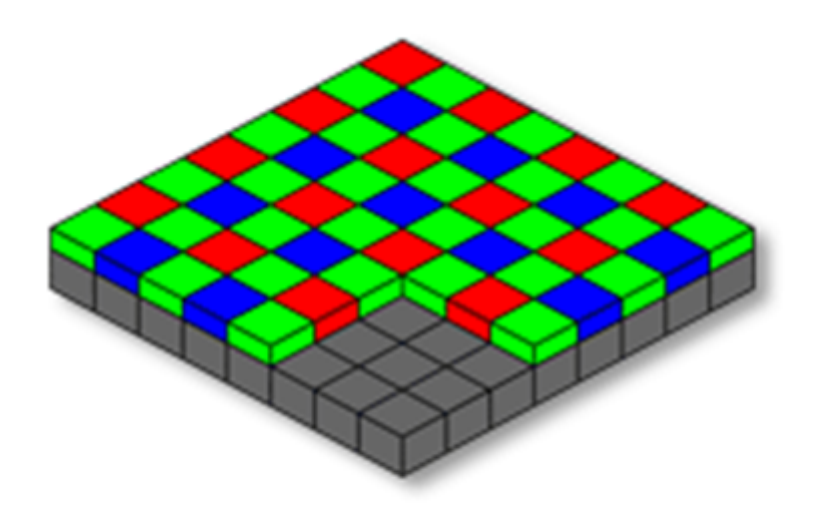

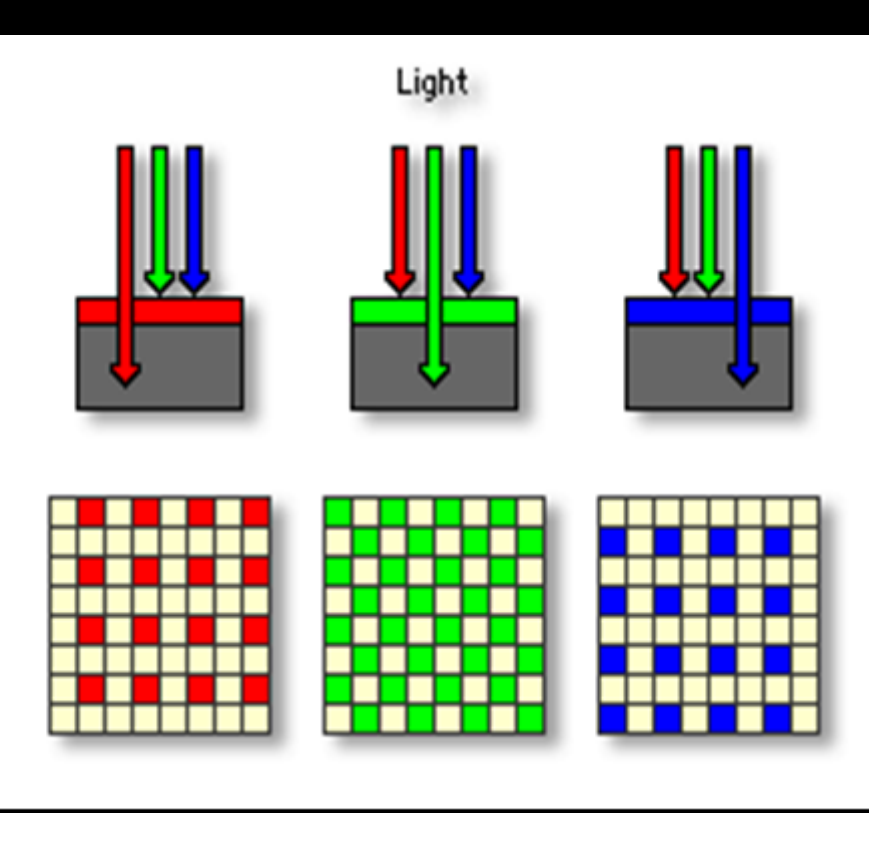

### Matriz de filtros de color(color interpolado)

Universidad de Navarra – www.unav.es/unzyec

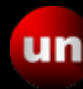

Madrid, 14-15 Octubrel 2009 - GBIF.ES A. H. Ariño, D. Galicia: Técnicas Avanzadas de Imagen Digital (III Taller: Imágenes Digitales para Estudios de Biodiversidad

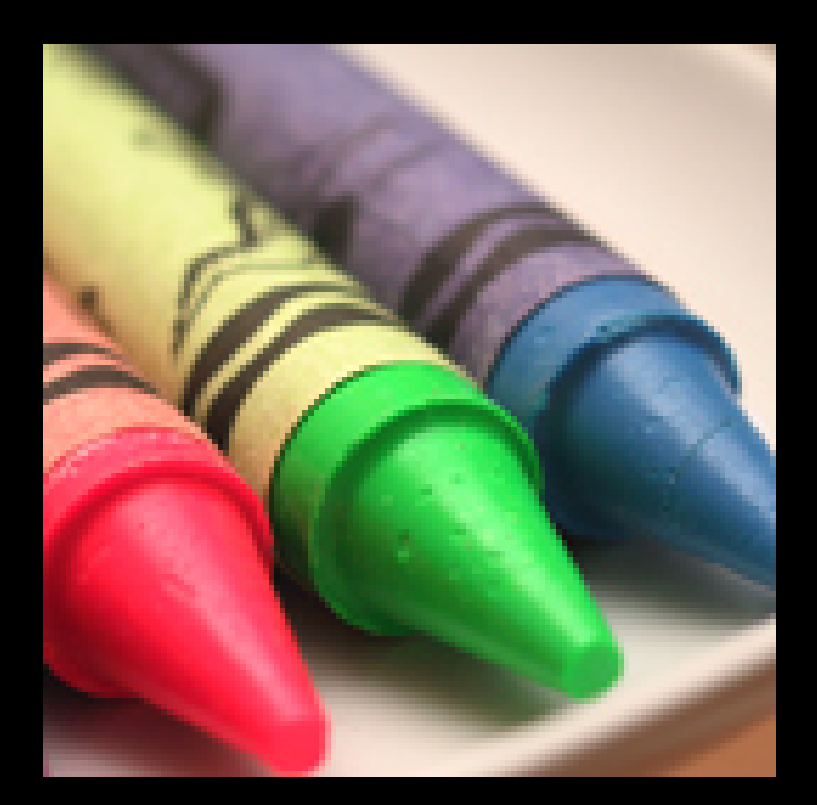

A. H. Ariño, D. Galicia: Técnicas Avanzadas de Imagen Digital<br> **URICIA** Martial, 14.15 Octubral 2000, CDUE ES Universidad de Navarra – www.unav.es/unzyec

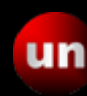

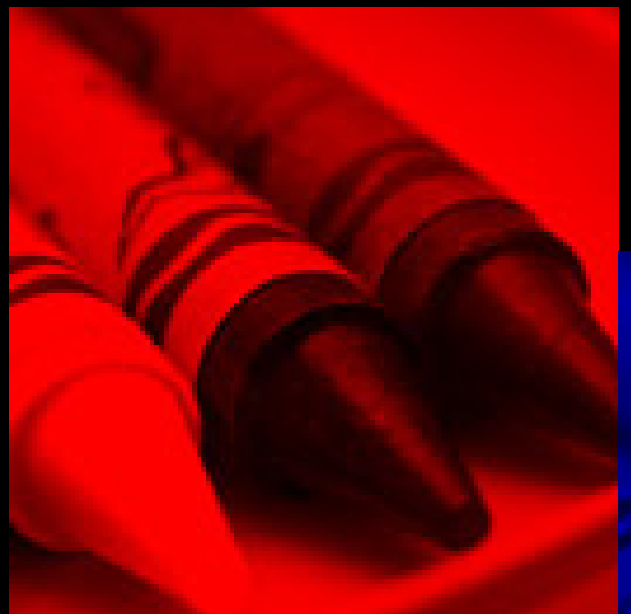

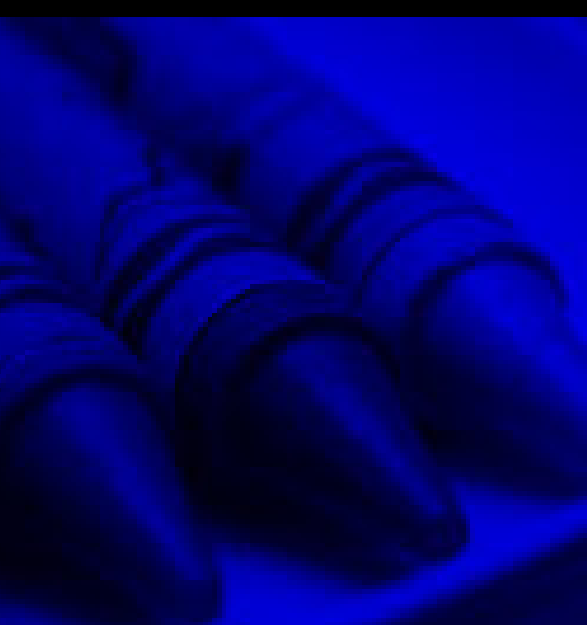

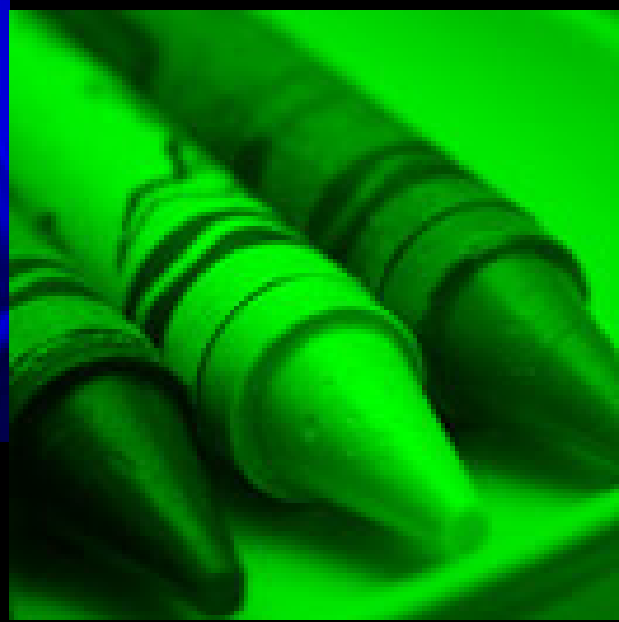

A. H. Ariño, D. Galicia: Técnicas Avanzadas de Imagen Digital<br> **URICA DE SALICA DE SALICA DE SALICA DE SALICA DE SALICA DE SALICA DE SALICA DE SALICA DE SALICA DE SALICA DE S** Universidad de Navarra – www.unav.es/unzyec

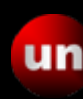

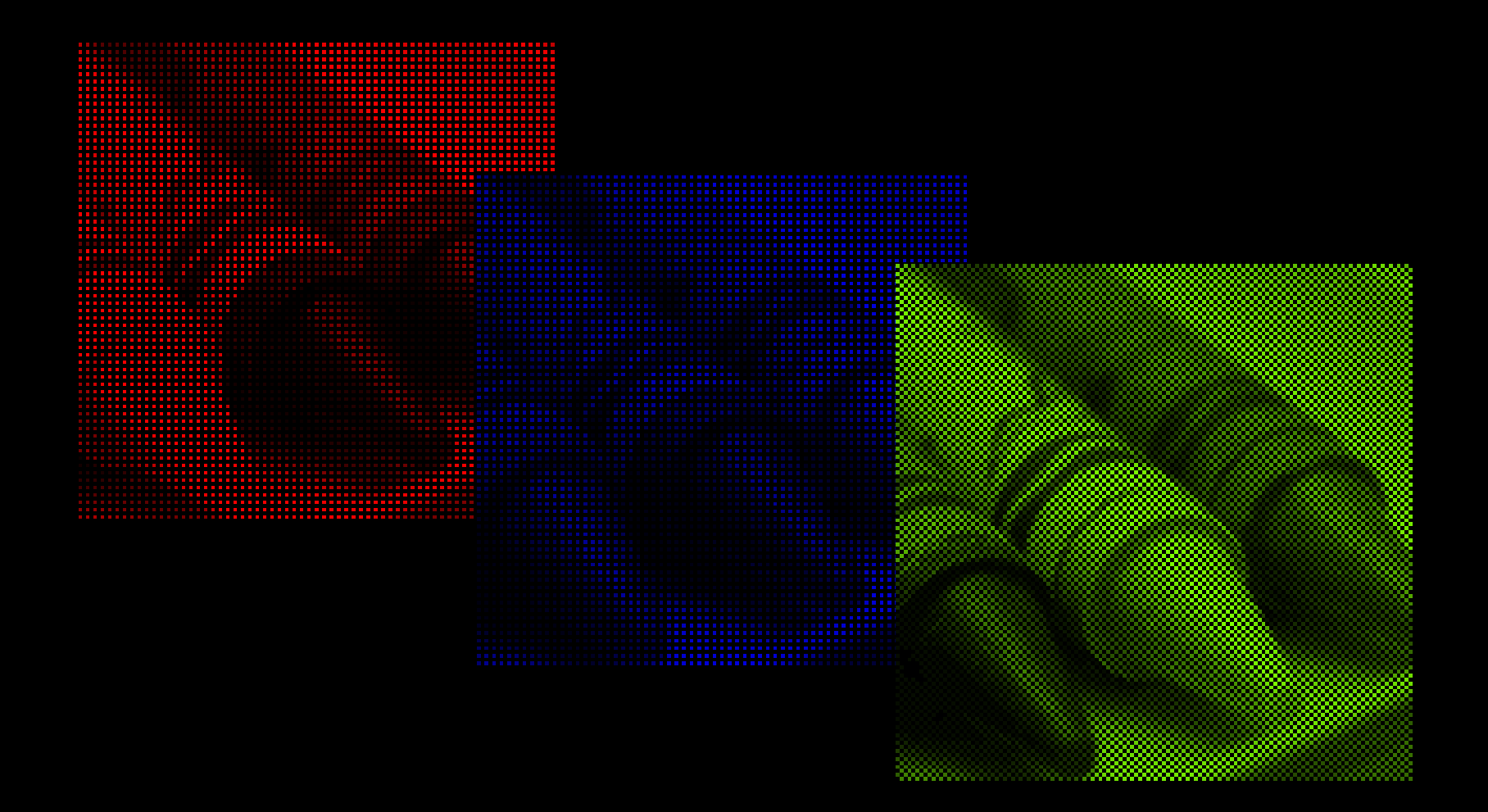

A. H. Ariño, D. Galicia: Técnicas Avanzadas de Imagen Digital (III Taller: Imágenes Digitales para Estudios de Biodiversidad Universidad de Navarra – www.unav.es/unzyec

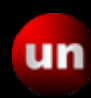

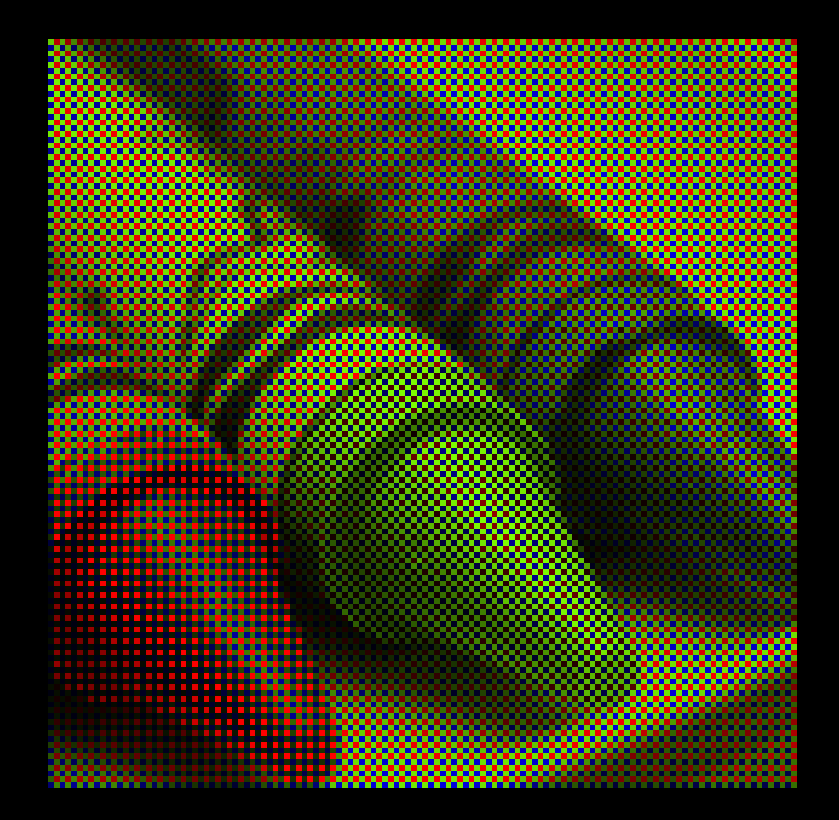

A. H. Ariño, D. Galicia: Técnicas Avanzadas de Imagen Digital (III Taller: Imágenes Digitales para Estudios de Biodiversidad Universidad de Navarra – www.unav.es/unzyec

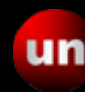

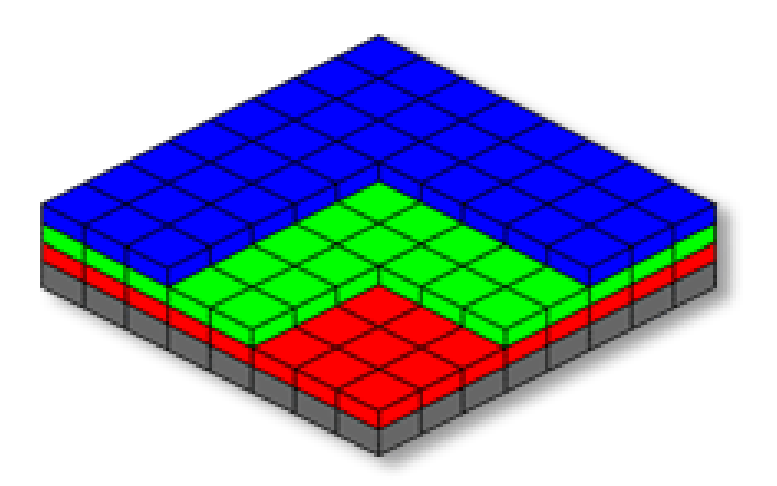

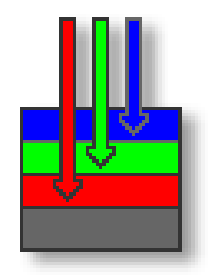

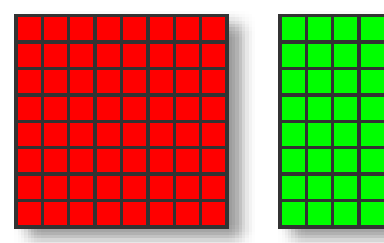

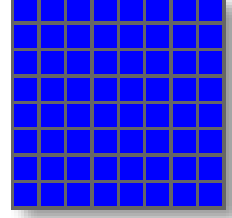

#### Sensor Foveon

#### (resolución triplicada)

A. H. Ariño, D. Galicia: Técnicas Avanzadas de Imagen Digital (III Taller: Imágenes Digitales para Estudios de Biodiversidad Universidad de Navarra – www.unav.es/unzyec

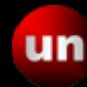

#### Tamaños de sensor

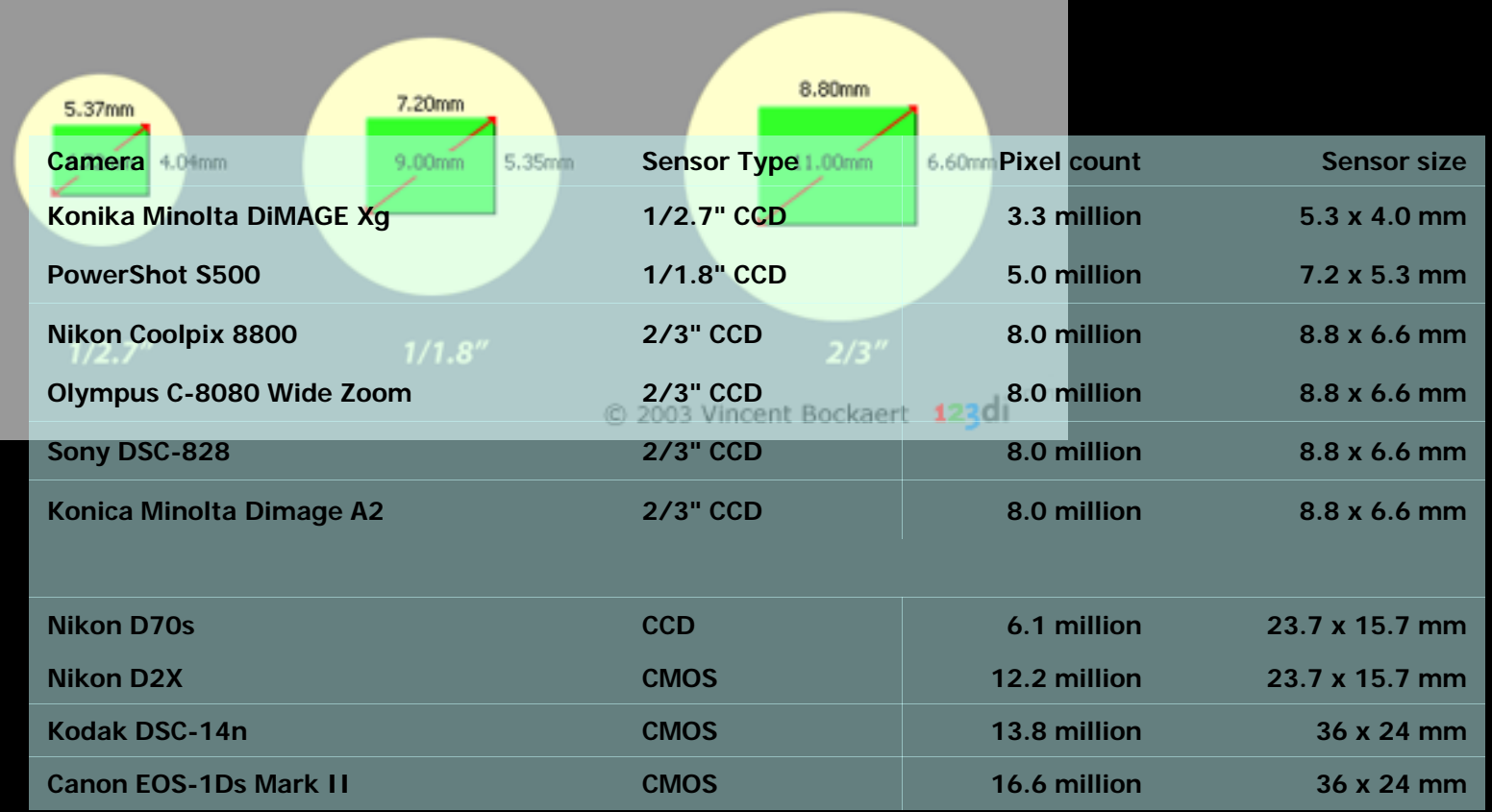

A. H. Ariño, D. Galicia: Técnicas Avanzadas de Imagen Digital (III Taller: Imágenes Digitales para Estudios de Biodiversidad Universidad de Navarra – www.unav.es/unzyec

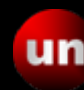

#### Microlentillas

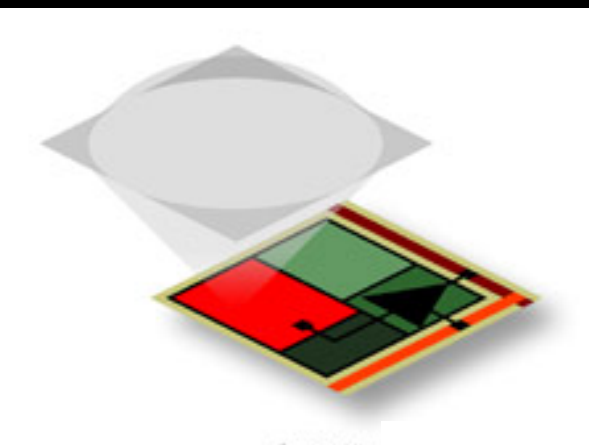

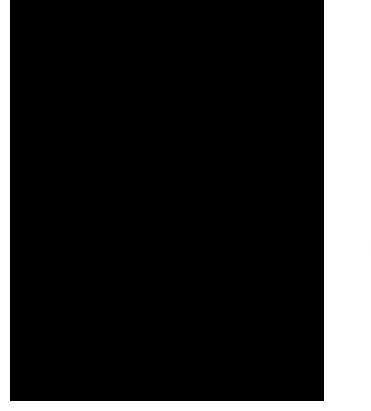

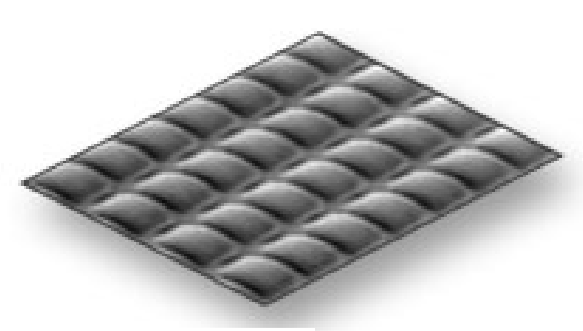

C 2003 Vinc

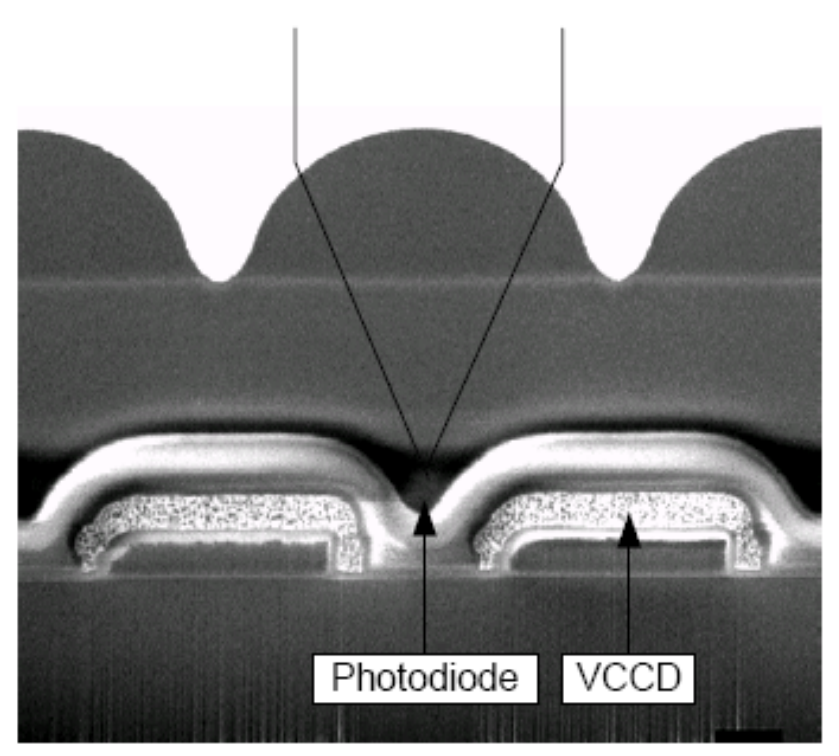

A. H. Ariño, D. Galicia: Técnicas Avanzadas de Imagen Digital<br>Iniversidad de Navarra - www.unay.es/unzyec **Universidad** Madrid 14.15 Octubrel 2009 CRIE ES Universidad de Navarra – www.unav.es/unzyec

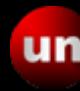

### SISTEMAS DE IMAGEN DIGITAL

![](_page_53_Picture_2.jpeg)

## COMPONENTES - I

- Cámaras
	- SLR
	- Digitales de consumo
	- Digitales científicas
	- Electrónicas no digitales
	- Single-chip
- Escáneres
	- Flatbed
	- 3D, Laserscan
- Camscans
	- Sensor único [Pentacon](http://www.pentacon.com/)
	- Sensor múltiple

![](_page_54_Picture_14.jpeg)

![](_page_55_Picture_0.jpeg)

A. H. Ariño, D. Galicia: Técnicas Avanzadas de Imagen Digital<br>Iniversidad de Navarra – www.unay.es/unzyec Madrid 14-15 Octubrel 2009 - GBIE ES Universidad de Navarra – www.unav.es/unzyec

![](_page_55_Picture_2.jpeg)

## COMPONENTES - II

- $\bullet$ • Iluminadores
	- –Solar– Solar
	- Flash
		- »Spot » Spot
		- » Anular» Anular
	- – Efecto Joule– Efecto Joule
		- »Incandescentes» Incandescentes
		- » Halógenas » Halógenas
	- Luz fría– Luz fría
		- » Fluorescentes» Fluorescentes
		- »Fibra óptica » Fibra óptica
	- Reflectores y difusores Reflectores y difusores
- $\bullet$ • Accesorios

![](_page_56_Picture_15.jpeg)

![](_page_57_Picture_0.jpeg)

![](_page_57_Picture_1.jpeg)

A. H. Ariño, D. Galicia: Técnicas Avanzadas de Imagen Digital<br>Iniversidad de Navarra – www.unay.es/unzvec. Madrid 14-15 Octubrel 2009 - GBIE ES Universidad de Navarra – www.unav.es/unzyec

![](_page_57_Picture_3.jpeg)

![](_page_58_Picture_0.jpeg)

A. H. Ariño, D. Galicia: Técnicas Avanzadas de Imagen Digital<br>Iniversidad de Navarra - www.unay.es/unzyec **Universidad** Madrid 14.15 Octubrel 2009 CRIE ES Universidad de Navarra – www.unav.es/unzyec

![](_page_58_Picture_2.jpeg)

![](_page_59_Figure_0.jpeg)

![](_page_59_Figure_1.jpeg)

![](_page_59_Figure_2.jpeg)

A. H. Ariño, D. Galicia: Técnicas Avanzadas de Imagen Digital<br>Iniversidad de Navarra - WWW unay es/unzyes **UM** Modrid, 14,15 Ostubral 2000 - CPLE ES Universidad de Navarra – www.unav.es/unzyec

![](_page_60_Picture_0.jpeg)

![](_page_60_Picture_1.jpeg)

A. H. Ariño, D. Galicia: Técnicas Avanzadas de Imagen Digital<br>Iniversidad de Navarra - www.unay.es/unzyec **Universidad** Madrid 14.15 Octubrel 2009 CRIE ES Universidad de Navarra – www.unav.es/unzyec

![](_page_60_Picture_3.jpeg)

### EQUIPOS DE TRATAMIENTO DE IMAGEN - I

- Recogida de imagen Recogida de imagen
	- Grabbers– Grabbers
	- Tarjetas Tarjetas
		- »CIF» CIF
		- »SD, XD » SD, XD
		- » Otras» Otras
	- Puertos de transmisión estándar– Puertos de transmisión estándar
		- » USB, USB2, Firewire » USB, USB2, Firewire
		- » Analógicos » Analógicos

![](_page_61_Picture_10.jpeg)

![](_page_61_Picture_12.jpeg)

### EQUIPOS DE TRATAMIENTO DE IMAGEN - II

- Almacenamiento
	- Intermedios, buffer Intermedios, buffer
	- Estado sólido– Estado sólido
	- Discos fijos Discos fijos
	- Medios removibles– Medios removibles
		- Heredados: Zip, Jazz, MFM Heredados: Zip, Jazz, MFM
		- Archivables: CD, DVD Archivables: CD, DVD
		- HiDVD y BluRay HiDVD y BluRay
		- •Chips • Chips

![](_page_62_Picture_10.jpeg)

![](_page_62_Picture_11.jpeg)

![](_page_62_Picture_12.jpeg)

![](_page_62_Picture_13.jpeg)

### EQUIPOS DE TRATAMIENTO DE IMAGEN - III

- Ordenadores
	- Tipologías: Tipologías:
		- » "Consumer"/"Prosumer"» "Consumer"/"Prosumer"
		- » Estaciones de trabajo » Estaciones de trabajo
	- Arquitecturas: Arquitecturas:
		- »CISC» CISC
		- »RISC» RISC
	- Sistemas operativos: Sistemas operativos:
		- »Windows» Windows
		- »MacIntosh» MacIntosh
		- »Unix» Unix

![](_page_63_Picture_13.jpeg)

### *SOFT DE ANÁLISIS Y TRATAMIENTO - I*

- Controladores de hardware y adquisición Controladores de hardware y adquisición
	- Controladores internos y estándar Controladores internos y estándar
		- VIA, TWAIN, SCSI VIA, TWAIN, SCSI
	- Controladores de fabricante– Controladores de fabricante
- Gestores generales de archivos Gestores generales de archivos
	- Personales– Personales
	- Servidores
	- Servicios web y repositorios Servicios web y repositorios

![](_page_64_Picture_10.jpeg)

### *SOFT DE ANÁLISIS Y TRATAMIENTO - II*

- DB de imágenes DB de imágenes
	- Internos al SO: Explorer, visores, plug-ins Internos al SO: Explorer, visores, plug-ins
	- Externos: Picasa, Irfanview, ThumbsPlus Externos: Picasa, Irfanview, ThumbsPlus
	- Personales– Personales
- Procesadores de imagen Procesadores de imagen
	- Photoshop Photoshop
	- Gimp Gimp
	- Rawshooter– Rawshooter
	- Photomatix– Photomatix
	- Otros– Otros
- Analizadores de imagen, stacks y generación Analizadores de imagen, stacks y generación
	- ImageJ ImageJ
	- Automontage Automontage
	- CombineZ– CombineZ
	- Helicon Focus– Helicon Focus
	- Zoomyfier, etc. Zoomyfier, etc.

![](_page_65_Picture_18.jpeg)

### Y ahora… Prácticas!!

- Fotografiado de ejemplares Fotografiado de ejemplares
- •Procesado• Procesado

![](_page_66_Picture_4.jpeg)

A. H. Ariño, D. Galicia: Técnicas Avanzadas de Imagen Digital<br>Iniversidad de Navarra - WWW Unay es/Unzyes **UM** Modrid 14.15 Ostubrel 2000 - CPLE ES Universidad de Navarra – www.unav.es/unzyec

![](_page_67_Picture_1.jpeg)